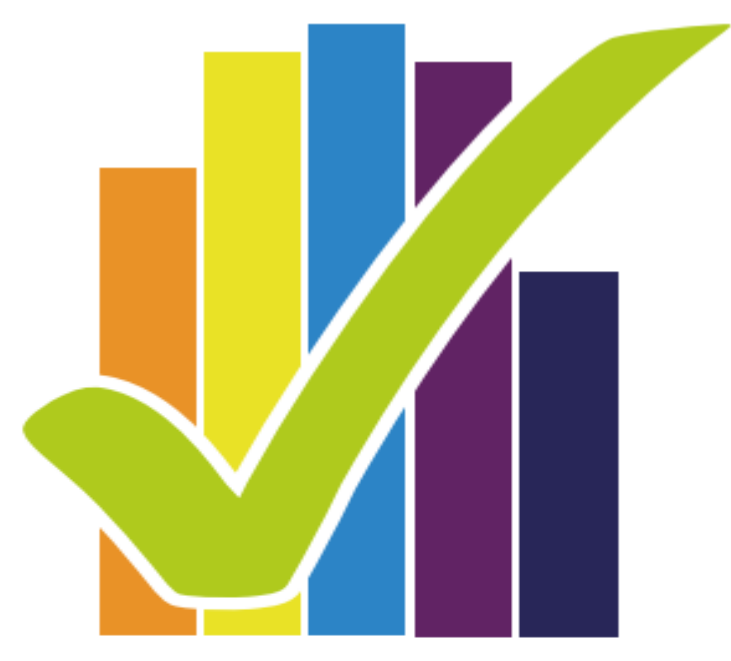

**Encuesta** Nacional de Salud 2016-2017

# **TRABAJO DE TERRENO**

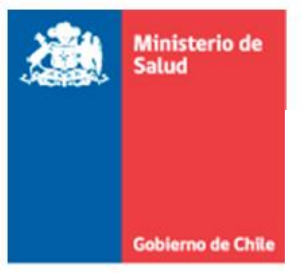

SUBSECRETARÍA DE SALUD PÚBLICA DIVISIÓN DE PLANIFICACIÓN SANITARIA Departamento de Epidemiología

#### **Financiamiento:**

Ministerio de Salud, Chile.

#### **Coordinación Técnica:**

Departamento de Epidemiología, División de Planificación Sanitaria, Ministerio de Salud, Chile.

#### **Ejecutor:**

Departamento de Salud Pública Pontificia Universidad Católica de Chile.

#### **Contraparte Técnica:**

Unidad de Vigilancia de enfermedades no transmisibles, Departamento de epidemiología, División de Planificación Sanitaria, Ministerio de Salud, Chile.

#### **Colaboradores:**

Departamentos de División de Políticas Públicas Saludables y Promoción, MINSAL

Programas de División de Prevención y Control de Enfermedades, MINSAL

#### **Equipo Vigilancia de Enfermedades No Transmisibles, Departamento de epidemiología:**

José Ignacio Alarcón Molina Sylvina Alvarado Fick Pía Álvarez Iturriaga Carmen Antini Irribarra Carla Cartes Quintana Nora Díaz Sanzana Alejandra Dunner Planella Rocío Martinez Gutierrez Jessica Moya Cortés Rodolfo Pino Aravena Clelia Vallebuona Stagno Natalia Vergara Mallega

# Contenido

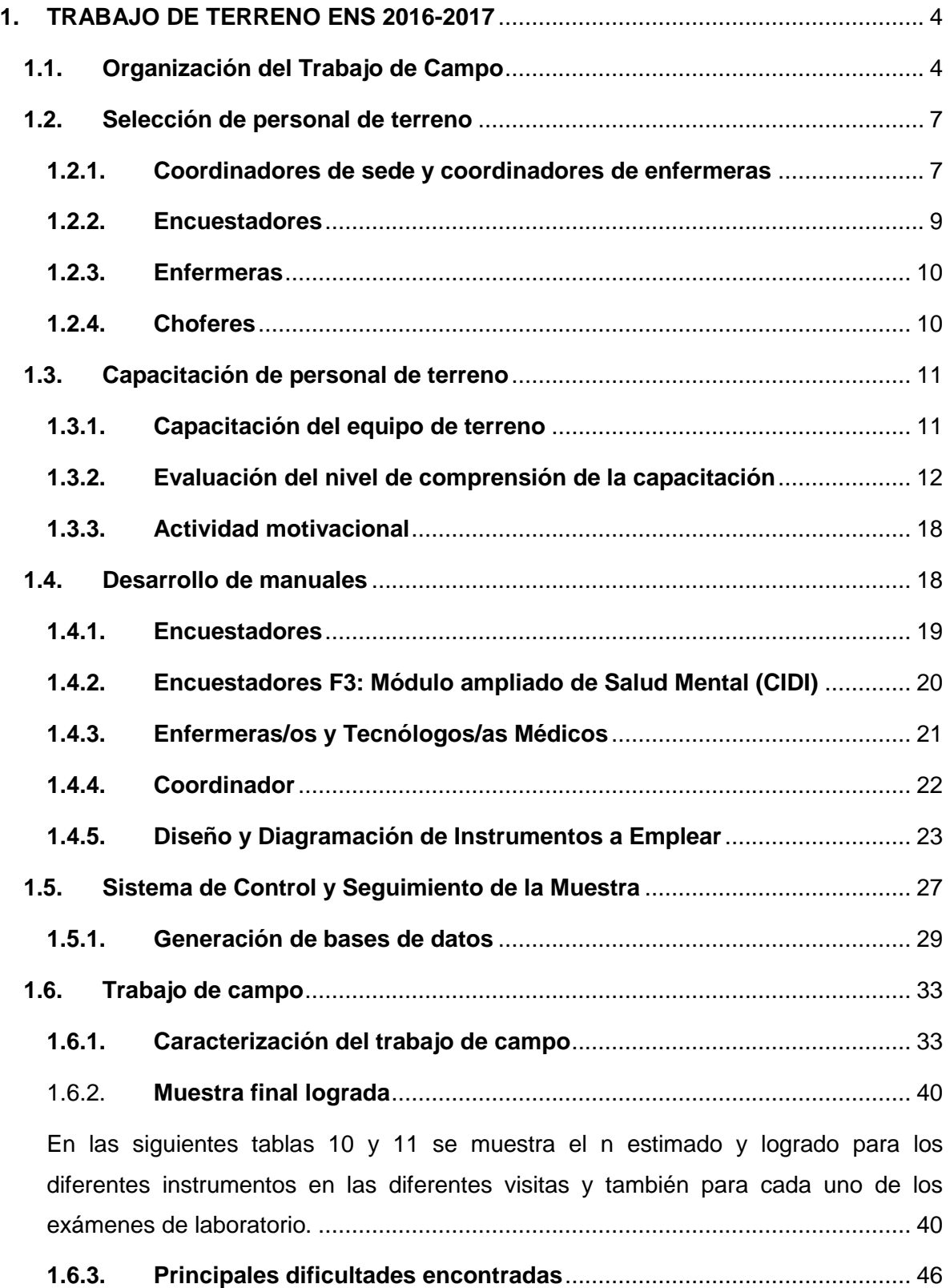

#### <span id="page-3-0"></span>**1. TRABAJO DE TERRENO ENS 2016-2017**

#### <span id="page-3-1"></span>**1.1. Organización del Trabajo de Campo**

El equipo de trabajo de la ENS, se presenta en la siguiente figura 1, la cual detalla la cantidad de profesionales por tipo de cargo con la que contó el proyecto. El equipo lo integraron: 30 coordinadores de encuestadores, 30 coordinadores de enfermeras y 1 coordinador de traslado nacional. Para la realización del trabajo de campo en los tiempos propuestos, se contó con un número mínimo de 174 encuestadores para F1, 116 enfermeras activas y 58 choferes.

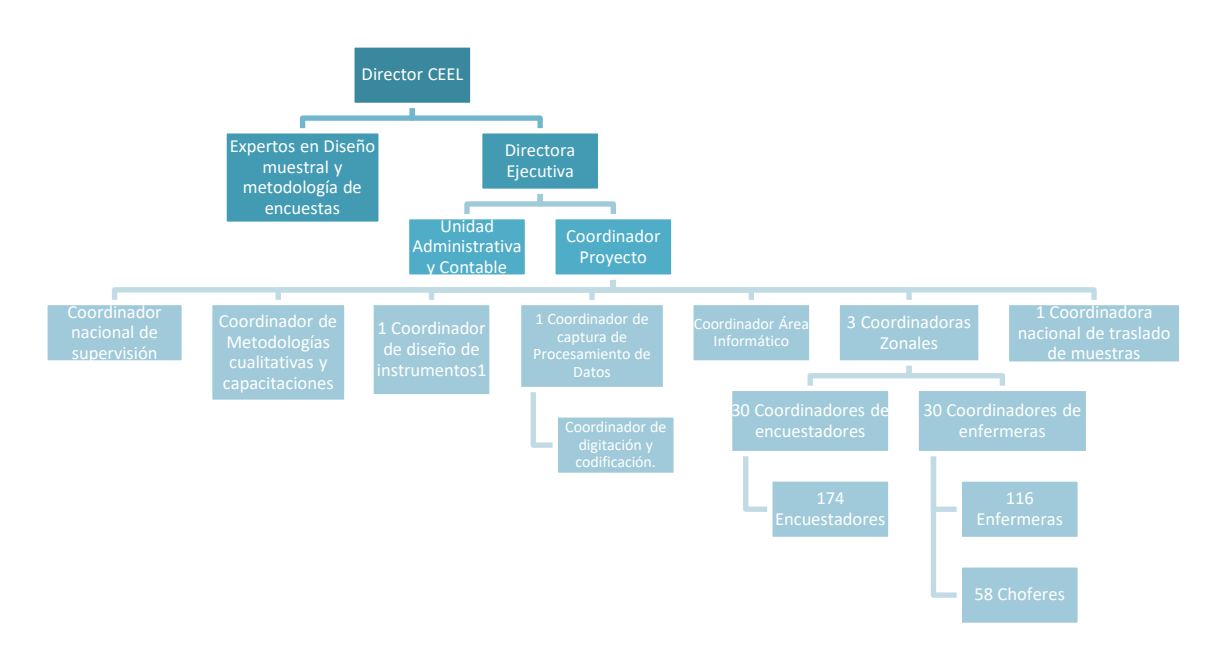

<span id="page-3-2"></span>Figura 1. Organigrama Equipo de Terreno, ENS 2016-2017

Fuente: Elaboración propia

El trabajo de terreno se organizó en tres macrozonas (Norte, Centro y Sur). A cargo de cada macrozona estuvo un profesional del Centro de Encuestas y Estudios Longitudinales (CEEL). El perfil del Coordinador de Zona es un profesional con experiencia en la coordinación de encuestas complejas a nivel nacional. Estos 4 Coordinadores de Zona dependen del Coordinador de Terreno. Esta estructura de trabajo permitió un mayor control sobre el equipo de Coordinadores (de encuestadores y enfermeras).

A su vez, cada sede estuvo compuesta por un Coordinador de Encuestadores y un Coordinador de Enfermeras. Administrativamente, la sede depende del Coordinador de Encuestadores. La función de cada cargo está definida de la siguiente manera:

- El Coordinador de Encuestadores fue el encargado de organizar el trabajo de los encuestadores, quienes periódicamente generaron información para el agendamiento de citas para enfermeras y entrevista F3. Esta información fue un insumo para la coordinadora de enfermeras.
- La coordinadora de enfermeras CEEL fue quien corroboró la información por teléfono, previo agendamiento de las citas para el equipo de enfermeras y choferes, y se encargó de coordinar a éstos últimos para la toma de muestras biofisiológicas. Además, organizó las rutas de los choferes a cargo de trasladar al equipo de enfermeras. Junto con esto, se preocupó que los insumos para la labor de las enfermeras se encontraran disponible en los móviles, supervisando que no falte ningún material. Por ultimo fiscalizó la llegada a tiempo de las muestras a los hospitales base.

El trabajo coordinado de estos equipos fue relevante para el rendimiento del trabajo de campo. Además, un equipo de profesionales de la Pontificia Universidad Católica de Chile viajó a cada zona para capacitar a todo el personal que participó en el proyecto. Esta actividad fue acompañada por personal del Ministerio de Salud. Una vez terminada la jornada de capacitación, los coordinadores de zona y personal del CEEL, se quedó dando inicio al trabajo de campo en la zona. Esta tarea de capacitación secuencial se realizó en cinco lugares del país (lo cual será revisado en detalle en la subsección de capacitación de este capítulo).

Se habilitaron 30 sedes a lo largo de todo Chile, esta distribución de sedes, que se presenta en la siguiente tabla 1, tuvo como objetivo facilitar el traslado de la muestra a los Hospitales Base.

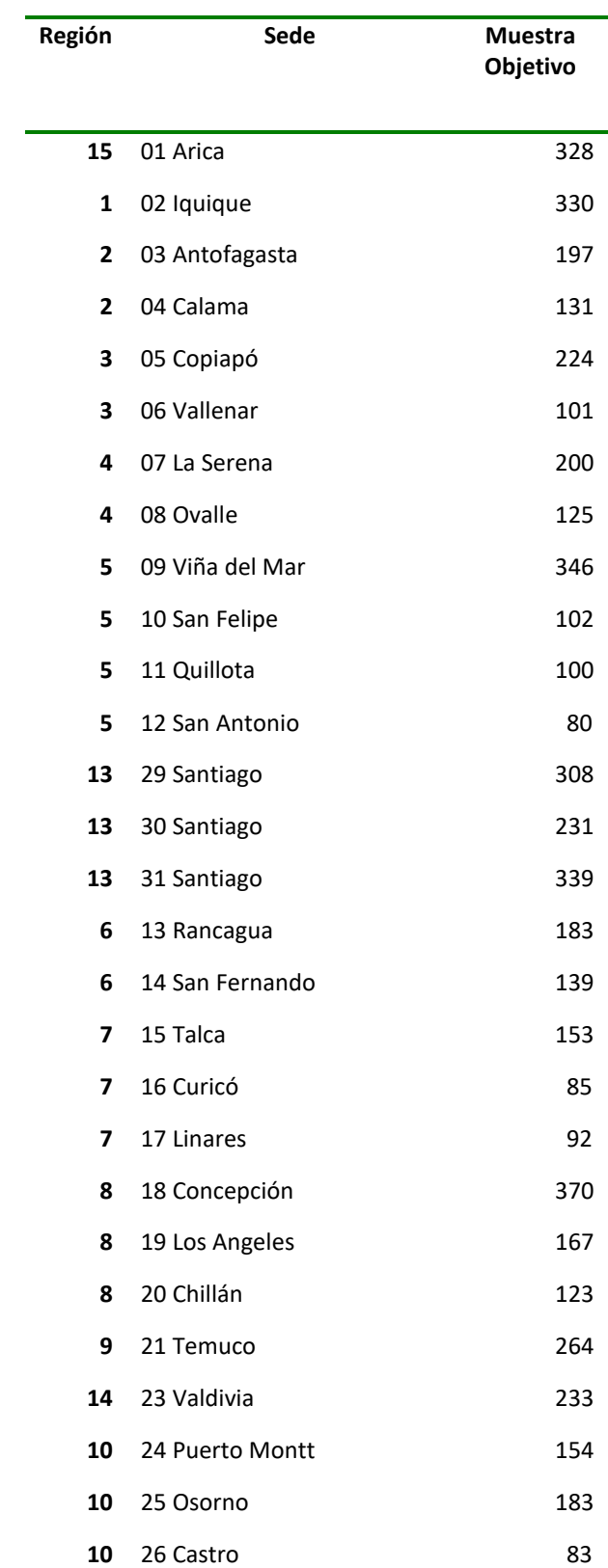

#### Tabla 1. Distribución de sedes ENS 2016-2017

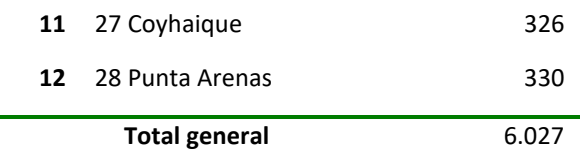

Fuente: Elaboración propia

Las sedes contaron con los insumos y mobiliario necesario para asegurar un levantamiento de terreno de calidad. En particular, todas las sedes tuvieron acceso a internet para poder realizar la sincronización de las Tablets, y las condiciones de espacio y seguridad para poder administrar y almacenar los instrumentos (manuales, cartas de presentación, hojas de visitas, material cartográfico, Tablet, entre otros) y todos los materiales necesarios para la adecuada toma de muestras de orina y sangre).

Cada sede estuvo equipada con un computador personal por coordinador, una impresora de etiquetas y una impresora estándar. Las impresoras de etiquetas estuvieron conectadas mediante internet a los servidores del Laboratorio Central de la Red de Salud UC-Christus.

Además de las sedes regionales, en la Región Metropolitana se implementó la sede central. En este lugar se organizó el material necesario para la implementación y puesta en marcha del proyecto. Y desde este espacio se enviaron y recibieron los instrumentos a utilizar en el trabajo de campo (formularios intermedios de traslado y laboratorio, manuales no utilizados, cartografía, entre otros).

#### <span id="page-6-0"></span>**1.2. Selección de personal de terreno**

Para esta encuesta, el reclutamiento de personal de terreno comenzó con la postulación a través del sitio web del CEEL UC (www.encuestas.uc.cl/Postulaciones), donde se encontraban disponibles las siguientes ofertas laborales: Coordinador de Sede, Coordinador de Enfermeras, Encuestador, y Enfermera.

CEEL UC se encargó de la selección de coordinadores de sede, coordinadores de enfermeras, encuestadores y choferes, mientras que DSP se encargó de la selección de enfermeras.

#### <span id="page-6-1"></span>**1.2.1. Coordinadores de sede y coordinadores de enfermeras**

El equipo de terreno del CEEL UC, con apoyo de la jefa de la macrozona correspondiente, revisó los curriculum de la totalidad de los postulantes a coordinador de sede y coordinador de enfermeras. En base a esta revisión se realizó una primera selección, según cumplimiento del perfil especificado en la oferta laboral, la cual se especifica a continuación:

Para el cargo de Coordinador, el Centro UC buscó personas en todas las regiones del país, quienes debieron encargarse de la administración y monitoreo del trabajo diario de los encuestadores a su cargo, así como también de la entrega y recepción de material desde el equipo central, como hacia sus encuestadores. La jornada de trabajo es completa, el horario varió según las necesidades del proyecto.

Entre las funciones del encuestador se incorporaron las siguientes:

- Estar capacitado en el cuestionario.
- Estar capacitado en el proceso de aplicación de las encuestas en terreno y en todo el proceso de levantamiento de datos.
- Estar a cargo del grupo de encuestadores que estarán en terreno.
- Asignar la muestra, recibir diariamente las encuestas y revisarlas de acuerdo a los protocolos acordados.
- Incorporar la información de avance de trabajo de campo en la plataforma web del proyecto.

Los requisitos fueron:

- Ser mayor de 18 años.
- Buenas habilidades sociales.
- Capacidad para seguir instrucciones.
- Responsabilidad y puntualidad.
- Liderazgo.
- Experiencia como coordinador de grupo en otros estudios, con al menos 200 encuestas a su cargo.

En este proceso, se dio mayor prioridad a quienes hubiesen trabajado anteriormente en proyectos del CEEL UC y habían sido bien evaluados en su labor.

En una segunda etapa, se contactó telefónicamente a cada postulante que había superado la revisión de curriculum vitae, para entregarle mayores detalles respecto al trabajo a realizar, así como información referente al salario comprometido. En esta instancia, además se aprovechó de consultar por aspectos poco claros en los curriculum recibidos, y aspectos relevantes para la tarea a realizar. Asimismo, se les citó a las jornadas de capacitación general a realizarse en la ciudad de Santiago durante la primera semana del mes de agosto.

A lo largo de la capacitación, se aplicó un test psicológico a los coordinadores de sede y coordinadores de enfermeras, así como pruebas de conocimiento posterior a la revisión de los instrumentos F1 y F3. El test psicológico aplicado se utilizó para verificar que los coordinadores contasen con las características psicológicas requeridas para el cargo, en tanto la evaluación de conocimientos reconoció el nivel de preparación del equipo. Esto permitió identificar aquellos aspectos débiles entre los coordinadores, para así reforzar estos tópicos a todo el equipo de coordinadores, asegurando de esta manera que todos tuviesen la misma información.

#### <span id="page-8-0"></span>**1.2.2. Encuestadores**

Luego de la postulación a través del sitio web del CEEL UC, el equipo de terreno central junto a las jefas zonales, revisaron los curriculum recibidos y enviaron a los coordinadores de sede, los seleccionados en base a cumplimiento del perfil solicitado, el cual se publicó en nuestro sitio web de CEEL UC:

Para el cargo de ENCUESTADOR, el Centro UC buscó personas en todas las regiones del país para aplicar un cuestionario en hogares, cara a cara y en dispositivo electrónico. Junto con el llenado del cuestionario, el encuestador debió completar de forma correcta todos los instrumentos que apoyan el trabajo de campo. La jornada de trabajo era flexible, pero se esperaba que destinara al menos el 50% de su jornada laboral. El encuestador estuvo a cargo de un coordinador de grupo, al cual debió reportar de forma diaria el avance de su trabajo y las dificultades del terreno.

Entre las funciones del encuestador se definieron las siguientes:

- Visitar los segmentos (manzana asignadas)
- Visitar las viviendas seleccionadas y seleccionar según procedimiento a la persona a encuestar
- Llenar de forma correcta el cuestionario en la Tablet y subir las encuestas al sistema
- Llevar registro en la Tablet de las visitas que realiza
- Reportar de forma diaria a su coordinador
- Devolver en buenas condiciones el material asignado

Los requisitos fueron:

- Ser mayor de 18 años.
- Buenas habilidades sociales.
- Capacidad para seguir instrucciones.
- Responsabilidad y puntualidad.
- Deseable: Experiencia previa en la realización de encuestas presenciales.

Posteriormente, los coordinadores de sede realizaron una nueva revisión, y contactaron telefónicamente a los postulantes para dilucidar dudas referentes a información contenida en sus curriculum, hacer preguntas referidas a su experiencia en trabajo de terreno, e invitarles a participar de la capacitación zonal.

#### <span id="page-9-0"></span>**1.2.3. Enfermeras**

El equipo de enfermeras para cada sede, fue seleccionado por la Coordinadora de Enfermeras de Macrozona Centro. Una vez que se cerró el plazo de postulación en el sitio web de CEEL UC, la Coordinadora de Enfermeras de Macrozona Centro realizó una primera selección en base a curriculum vitae; posterior a esto, las postulantes fueron entrevistadas vía telefónica, y a partir de estas dos instancias fueron seleccionadas para participar de la capacitación zonal.

#### <span id="page-9-1"></span>**1.2.4. Choferes**

Los choferes fueron seleccionados por las coordinadoras zonales, en conjunto con los coordinadores de cada sede. Se priorizó a quienes hubiesen trabajado anteriormente en proyectos del CEEL UC, y presentasen buen desempeño.

Se pidió a los coordinadores de sede buscar postulantes, entre choferes con quienes habían trabajado antes, o personas que pudiesen estar interesadas y cumpliesen el perfil requerido para esta labor, es decir que tuvieran licencia de conducir y experiencia en realizar traslados en vehículos livianos.

Los coordinadores de sede seleccionaron a los choferes que participarían de la jornada de capacitación, quienes también contestaron un test psicológico para verificar su ajuste al perfil requerido para el cargo.

#### <span id="page-10-0"></span>**1.3. Capacitación de personal de terreno**

#### <span id="page-10-1"></span>**1.3.1. Capacitación del equipo de terreno**

Se realizó una capacitación secuencial de los equipos de terreno. En total se efectuaron cinco capacitaciones presenciales en distintos lugares del país, y recapacitaciones permanentes apoyadas por videos y material audiovisual online. Las capacitaciones se generaron en ciudades que permitieron un traslado eficiente de las personas que participaron en el estudio, es decir el traslado desde las sedes hacia el lugar de capacitación, y que a su vez ofreciera las comodidades y estándares de calidad para realizar la capacitación adecuadamente.

En la [Tabla 2](#page-10-2) se muestra el calendario de capacitación. En la primera columna se detalla el lugar de la capacitación, luego en la segunda columna la fecha de la capacitación, y finalmente en la tercera columna se indica las sedes que participaron de cada una de las capacitaciones. La estructura interna de la capacitación y los espacios físicos con que contemplaron sesiones plenarias, para que los contenidos fuesen entregados de la forma más eficiente posible y buscando siempre un número acotado de participantes en cada plenaria.

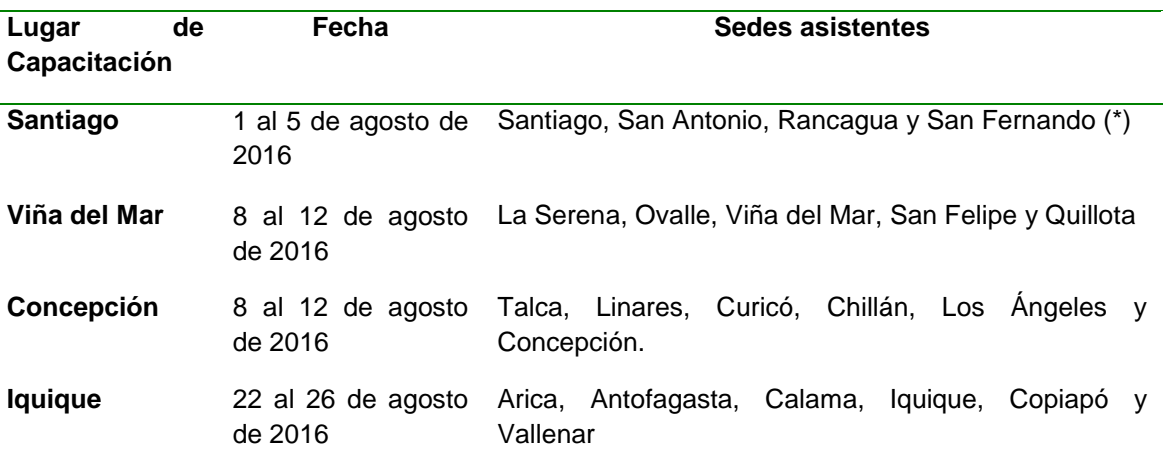

<span id="page-10-2"></span>Tabla 2. Calendario capacitaciones ENS 2016-2017

**Puerto Montt** 29 de agosto al 2 Temuco, Osorno, Valdivia, Puerto Montt, Castro, de septiembre de Coyhaique y Punta Arenas 2016

#### <span id="page-11-0"></span>**1.3.2. Evaluación del nivel de comprensión de la capacitación**

#### **1.3.2.1. Capacitación de encuestadores**

La capacitación de encuestadores tuvo una duración de una semana completa, la cual tuvo como objetivo guiar a los encuestadores, enfermeras y coordinadores en torno a la aplicación, tanto logística como de implementación del estudio. El programa desarrollado tuvo especial énfasis en la revisión de conceptos y estrategias para realizar una correcta aplicación de los diferentes formularios de la ENS 2016-2017. Las capacitaciones se guiaron según el programa presentado a continuación( tabla 3).

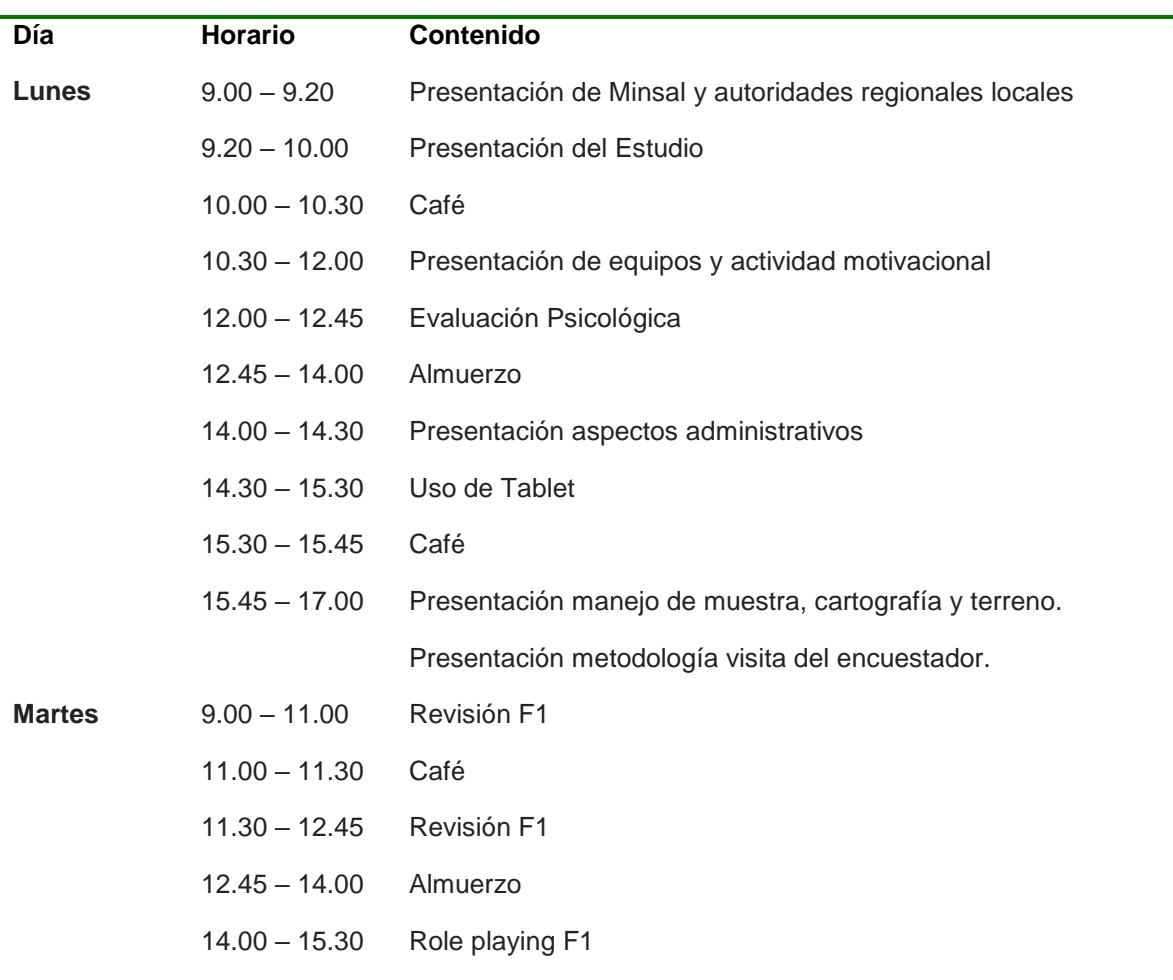

Tabla 3. Programa de Capacitación encuestadores ENS 2016-2017

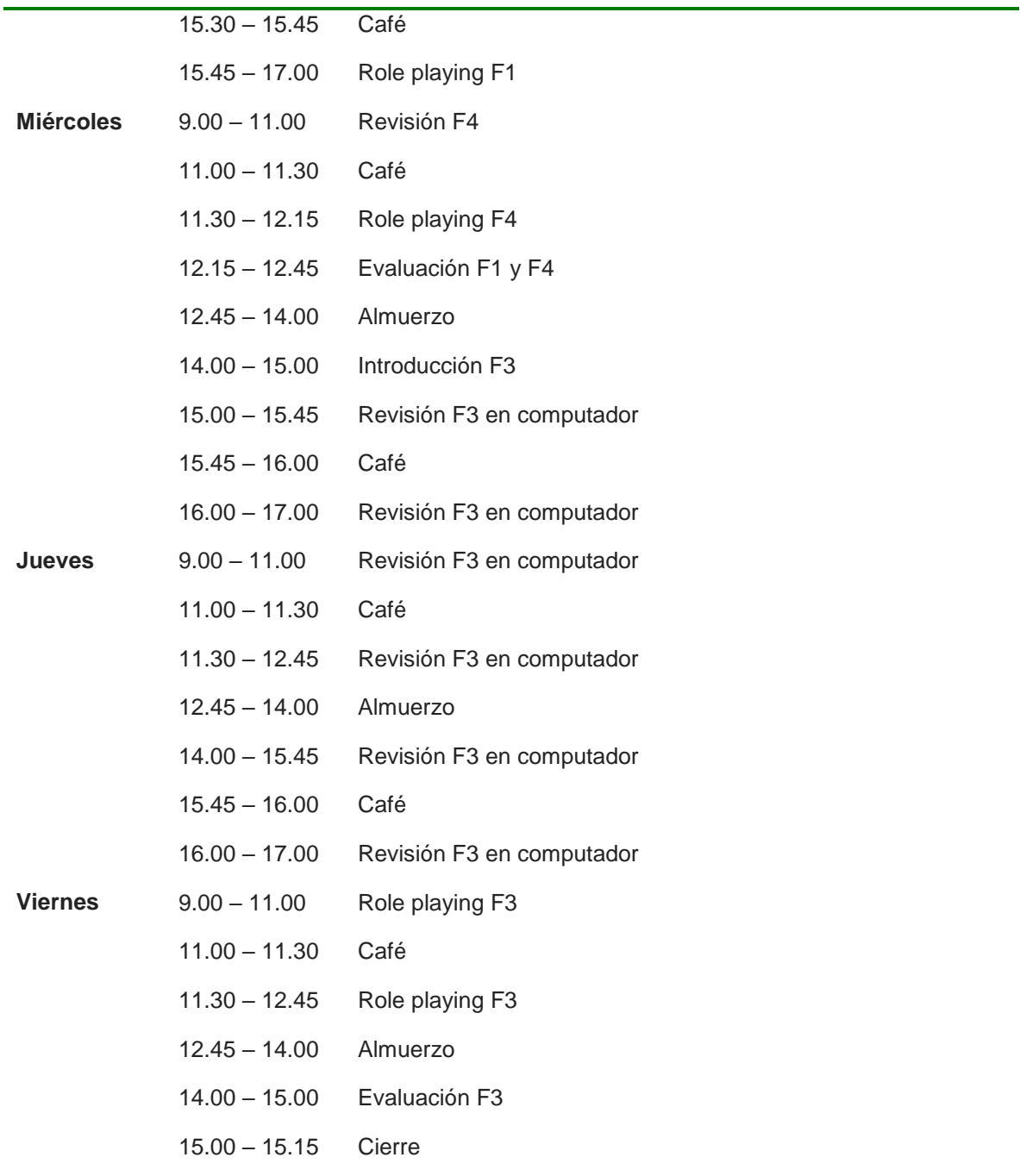

Como puede observarse en el programa, se realizó un importante trabajo de *role playing* con los encuestadores, de modo de poder observar sus reacciones ante eventuales situaciones de terreno, así como practicar la aplicación de cada instrumento, para facilitar la familiarización con éstos. Dicho esto, se puede indicar que los encuestadores y coordinadores, no solo comprendieron el contenido de los instrumentos, sino que también de los documentos asociados al estudio (carta de presentación, folleto explicativo), y la forma de aplicación de cada instrumento (Tablet y computador, según corresponda). Junto a esto, esta estructura de capacitación permitió detectar las confusiones y dudas de los encuestadores, de modo de dar respuesta y corrección oportuna, según fuese necesario.

Los encuestadores contestaron una evaluación referente al nivel de comprensión de F1 y F4, además de un test psicológico (Big Five Inventory). Los encuestadores que obtuvieron menos de un 80% de logro en las evaluaciones de F1 y F4, no fueron considerados para el trabajo de campo, así como quienes según su resultado del test psicológico no cumplieran con el perfil necesario para el cargo.

#### **1.3.2.2. Capacitación de enfermeras**

El programa de capacitación de enfermeras se puede ver en la siguiente tabla. Las enfermeras desarrollan su capacitación en el transcurso de tres jornadas completas, la mañana del primer día comparten la capacitación con encuestadores, tecnólogos médicos, coordinadores de enfermeras y de encuestadores, donde se presentan los aspectos básicos de la ENS. Desde la tarde del primer día hasta el tercer día, las enfermeras son capacitadas por separado por el equipo de enfermeras DSP y por el coordinador técnico del DSP-PUC. Este equipo les enseña cómo usar la Tablet, le explica cómo desarrollar la entrevista, describe todo el material a utilizar (tubos, material de punción, hojas de interconsulta, formulario de laboratorio, etiquetas, etc.), cómo realizar las mediciones antropométricas de talla, peso, circunferencia de cintura y pantorrilla, estandariza la toma de presión arterial y la toma de las muestras biológicas (sangre, orina y muestra vaginal). De manera similar a la capacitación de encuestadores, gran parte de las capacitaciones fueron realizadas a través de *role playing*.

La tarde del tercer día de capacitación es realizada por el Depto. De Salud bucal de MINSAL. En esta capacitación se indica a las enfermeras cómo identificar dientes remanentes y cariados (tabla 4).

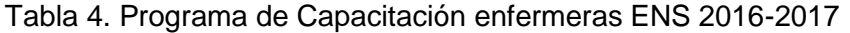

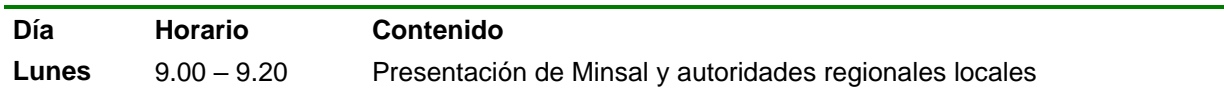

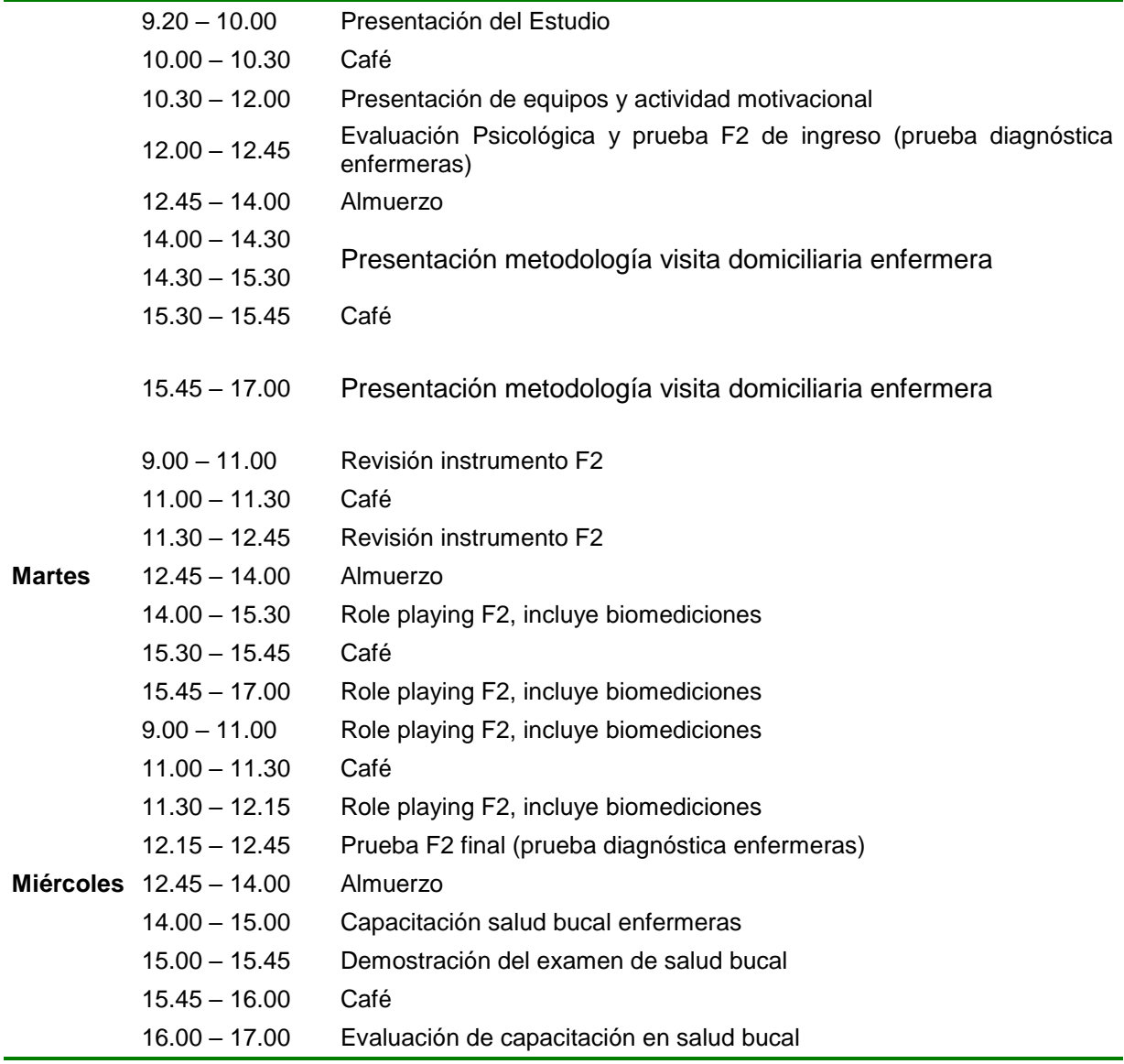

#### **1.3.2.3. Capacitación de tecnólogos médicos**

La capacitación se concentró en una jornada completa de un día. En la mañana se comparte la presentación y la actividad motivacional con los encuestadores y enfermeras, pero en el horario de la tarde, los tecnólogos son capacitados separadamente respecto a las actividades específicas que deben realizar en la ENS. El coordinador técnico de la ENS les describió los materiales a utilizar durante el procesamiento y traslado de las muestras, y estandariza los procedimientos, por ejemplo, se describe qué tubos centrifugar, cómo pegar las etiquetas, cómo llenar el formulario de laboratorio, cómo se arma el bolso de traslado, el registro de temperaturas del refrigerador y durante el traslado. A continuación (tabla 5), se puede apreciar el programa de capacitación para tecnólogos médicos de los hospitales regionales que participan en ENS.

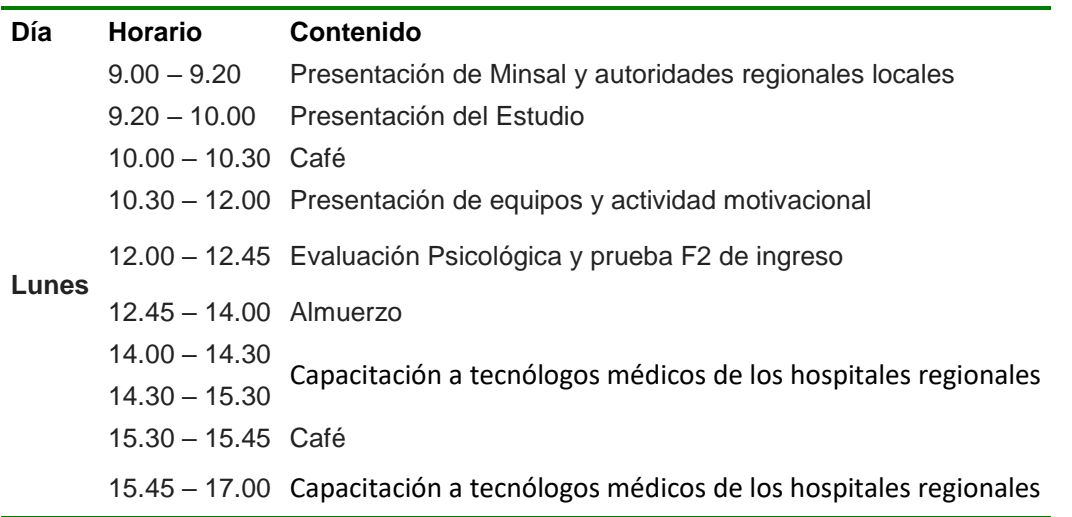

Tabla 5. Programa de Capacitación tecnólogos médicos ENS 2016-2017

## **1.3.2.4. Nivel de capacitación alcanzado por los encuestadores y enfermeras a través de un proceso de evaluación post capacitación**

Tanto encuestadores como enfermeras, debieron contestar una evaluación acerca de los instrumentos revisados en capacitación, y que posteriormente debían aplicar en terreno. Esta evaluación, con objetivos formativos, se consideró como un insumo para las capacitaciones posteriores, ya que entregó indicios de los aspectos que quedan poco claros en la capacitación. Por tanto, estas evaluaciones permitieron chequear que los encuestadores del piloto tuvieran claridad de los instrumentos y formas de aplicación a realizarse en terreno, así como también los puntos que se deben enfatizar en las capacitaciones del estudio definitivo.

Se dio aviso a cada coordinador en caso de encontrar debilidades específicas en las evaluaciones, de modo de repasar esas temáticas con los encuestadores que correspondiera. En caso de errores importantes, estos encuestadores serían separados del grupo y no podrían participar del estudio piloto de ENS. Asimismo, los encuestadores, al acudir a sus respectivas sedes a retirar material de terreno (Tablet, hojas de ruta, cartas de presentación, folletos explicativos, consentimientos informados, etc.), revisaron los principales aspectos de la aplicación de cada instrumento, de modo que los coordinadores pudieran una vez más reforzar los aspectos que aún estuvieran poco claros. No obstante, la totalidad de los encuestadores que participaron de la capacitación pudieron participar del estudio piloto, debido a que no presentaron problemas de comprensión de los instrumentos ni de los procedimientos de encuesta.

Se puede apreciar en el programa de capacitación que las enfermeras debieron realizar el primer día de capacitación la prueba de ingreso F2 (pre capacitación) y una prueba al terminar la capacitación (prueba final) en el tercer día . Adicionalmente, la capacitación en salud bucal tiene su propio sistema de evaluación a través de una prueba al final de la capacitación de salud bucal.

Todas las enfermeras del piloto tuvieron excelentes calificaciones en las pruebas diagnósticas, por lo que la prueba por sí sola no permitió enfocar los esfuerzos de supervisión. Todas las enfermeras fueron evaluadas en el trabajo terreno, a través de pautas de supervisión telefónica , como también a través de la evaluación de la calidad de las primeras muestras biológicas y sus respectivos formularios de laboratorio (FL). El

100% de las enfermeras del piloto tuvieron aprobación para integrarse al equipo ENS y fueron llamadas para participar de la capacitación de terreno nacional.

Adicionalmente, los tecnólogos médicos también fueron supervisados telefónicamente post capacitación, lo cual permitió reforzar ciertos procedimientos que estaban siendo realizados de manera incorrecta, por ejemplo, se reforzó que se debía congelar las unidades refrigerantes por al menos 8 horas y de manera plana, pegar las etiquetas verticalmente y llenar de manera completa y correcta los formularios de laboratorio. Además, durante el trabajo de terreno, cada vez que se detectaron errores en el procesamiento de muestras o envío de las mismas al nivel central con calidad insuficiente, se les comunicó por parte del ejecutor o de la contraparte MINSAL, para efectuar las correcciones correspondientes.

#### <span id="page-17-0"></span>**1.3.3. Actividad motivacional**

Con el objetivo de motivar y cohesionar al equipo de trabajo, durante el primer día de capacitación, todo el equipo participó en una actividad motivacional de tipo coaching, guiada por el equipo DSP-PUC. Esta actividad se desarrolló agrupando a todo el equipo en tres grupos de acuerdo a las sedes de trabajo. Durante esta actividad todos los participantes expresan cuál es el interés que tiene cada uno para participar en la ENS, cuál es el aporte que cada uno entrega y cuáles son los valores que se requieren para trabajar en la ENS. La actividad fue bien evaluada, de acuerdo a los comentarios expresados durante la actividad por los mismos encuestadores, enfermeras, coordinadores y tecnólogos médicos, como también con los comentarios posteriores a ella.

#### <span id="page-17-1"></span>**1.4. Desarrollo de manuales**

Por cada cargo a desempeñar en terreno durante el estudio, se desarrolló un manual que incluyó los siguientes elementos:

- Características del estudio ENS
- Aspectos éticos propios de la labor a realizar
- Muestra y selección de participantes
- Descripción del trabajo a desempeñar (sea encuestador, enfermera, aplicador F3, chofer, supervisor)
- Funciones a realizar en terreno
- Funcionamiento y cómo utilizar los dispositivos electrónicos de aplicación (en caso que proceda)
- Descripción de la aplicación del cuestionario (F1, F2, F3, F4, hoja de coordinación de traslado)
- Procedimiento de toma de muestra (sólo para enfermeros/as)
- Organización del trabajo de campo, identificación de jefaturas y medios de ayuda
- Aspectos administrativos

Todos los manuales ENS 2016-2017 inicialmente describen los siguientes aspectos básicos:

- **Aspectos principales de la Encuesta Nacional de Salud:** Explicación de los aspectos principales del estudio, enfocándose en los objetivos del estudio y la importancia de éste.
- **Aspectos éticos a considerar, Carta de Consentimiento:** Se entregaron diversos aspectos éticos que se debieron tener en cuenta para la aplicación en terreno. Además, se describió el proceso de la lectura de la Carta de Consentimiento a los participantes de la Encuesta Nacional de Salud. Estas cartas fueron específicas para cada visita a la vivienda (F1, F2, F3, F4), ellas fueron diseñadas para ENS 2016-2017 en conformidad con los estándares éticos exigidos por los comités de ética que evaluaron el proyecto. Se instruyó al equipo en terreno para la correcta lectura y posterior firma del consentimiento por parte de los participantes. Estos consentimientos fueron evaluados inicialmente con un estudio cualitativo.

#### <span id="page-18-0"></span>**1.4.1. Encuestadores**

El equipo elaboró un Manual del Encuestador. Este documento tiene por objetivo guiar al encuestador en su trabajo en terreno, por lo que se basó en los siguientes ejes temáticos.

- **Principales características del instrumento a aplicar:** Revisión del instrumento a grandes rasgos, indicando los módulos que lo componen, los tipos de preguntas que contiene y los principales aspectos del instrumento.
- **Muestra y selección de participantes:** Explicación de los diferentes participantes que componen la muestra, y la forma en que se selecciona a los participantes del estudio.
- **Protocolo de encuestaje:** Explicación del protocolo que debe seguirse en el trabajo en terreno, en cuanto a forma de presentarse en las viviendas, e ideas de cómo actuar ante rechazos y dificultades típicas del trabajo de campo. Junto a esto, se presentó el tipo de hoja de ruta a utilizar, y explicación de su uso. Además, se presentaron los protocolos de contingencia y otros aspectos operativos relevantes al estudio.
- **Uso de dispositivo electrónico, Tablet:** Se señala la forma y uso de la Tablet en la aplicación del cuestionario en terreno. Además, se describe el proceso de descarga de los cuestionarios aplicados para su posterior validación.
- **Revisión de la Hoja de Ruta:** Se describe la Hoja de Ruta para la aplicación de los Formularios (F1, F2, F3 y F4). La Hoja de Ruta es un documento que contiene toda la información referente a la muestra seleccionada para encuestar (p.e. dirección, manzana, comuna, región), que permita al equipo en terreno encontrar a la vivienda seleccionada.
- **Revisión de Carta de Presentación Oficial:** Esta Carta de Presentación fue entregada en todas las viviendas seleccionadas durante el primer contacto. Esta carta explicó los objetivos y etapas de la encuesta e incluyó la página web informativa del estudio.
- **Revisión de Cuestionario:** Se revisa minuciosamente el cuestionario a ser aplicado en este estudio, pregunta por pregunta, indicando claramente los saltos y flujos que deben tener en cuenta para su correcta aplicación. Además, se explican los principales conceptos utilizados en el instrumento y que es necesario que el encuestador maneje para un eficiente trabajo de campo.
- **Aspectos organizacionales y administrativos:** Se describe la forma en cómo se organizará el equipo y bajo el liderazgo de qué rol se desarrollará el trabajo. Además, se establecen los plazos y formas de pago de honorarios.

#### <span id="page-19-0"></span>**1.4.2. Encuestadores F3: Módulo ampliado de Salud Mental (CIDI)**

Para la aplicación del Formulario 3, CIDI, se entregó un manual que se compuso de los siguientes puntos:

- **Principales Características del Instrumento a Aplicar**
- **Muestra y Selección de Participantes**
- **Protocolo de Encuestaje**
- **Uso de dispositivo electrónico, computador:** Se señala la forma y uso de la tablet en la aplicación del cuestionario en terreno. Además, se describe el proceso de descarga de los cuestionarios aplicados para su posterior validación.
- **Revisión de la Hoja de Ruta**
- **Revisión de Carta de Presentación Oficial**
- **Revisión de Cuestionario**
- **Preguntas y respuestas en el hogar:** Se describen las principales situaciones que podrían ocurrir durante la aplicación de este instrumento. Además, se entregan pautas de respuestas y reacciones adecuadas frente a ellas.
- **Técnicas de afrontamiento:** Se entregan diferentes formas y técnicas por medio de las cuales el aplicador puede enfrentar situaciones de descompensación emocional en el entrevistador/a, por ejemplo, llanto, tristeza, develación de situaciones negativas, emocionalidad negativa en general, entre otras situaciones que no permitan o dificulten el desarrollo adecuado de la entrevista.
- **Aspectos organizacionales y administrativos**

#### <span id="page-20-0"></span>**1.4.3. Enfermeras/os y Tecnólogos/as Médicos**

Se elaboró un Manual de la Enfermera y otro para el tecnólogo. Estos documentos tienen por objetivo el guiar a la enfermera en su trabajo en terreno y al tecnólogo en el procesamiento, almacenaje y preparación de las muestras para el traslado de estas al Laboratorio UC-Christus. El manual de la enfermera contiene los siguientes ejes temáticos.

- **Principales Características del Instrumento a Aplicar**
- **Muestra y Selección de Participantes**
- **Protocolo de Encuestaje**
- **Uso de dispositivo electrónico, Tablet**
- **Revisión de la Hoja de Ruta**
- **Revisión de Carta de Presentación Oficial**
- **Revisión de Cuestionario**
- **Toma de muestras:** Se entrega un detallado manual de procedimientos relativos a la toma de exámenes de laboratorio que se realizan en el domicilio. Además, se describen todos los materiales a utilizar para estos efectos.
- **Protocolo de etiquetado y preparación de muestras para el traslado:** Se explica la forma adecuada de etiquetar todas las muestras extraídas por caso, y la forma en cómo deben ser almacenadas para su eficiente traslado a los hospitales base.
- **Instrucciones de seguridad y protocolos de acción en caso de accidente:** Se indican las medidas de seguridad a tomar en cuenta al momento de la toma de muestras de laboratorio, y se describen los protocolos a seguir en caso de tener algún accidente durante este proceso (pinchazo accidental con material contaminado, entre otros).
- **Aspectos organizacionales y administrativos**

Por otro lado, el manual de tecnólogo tiene los siguientes ejes temáticos.

 **Información para la toma de muestra (en Región Metropolitana y otras regiones), recolección y preparación de muestras para el envío al Laboratorio Central:** Se detallan los distintos tubos y mecanismos/protocolos de recolección.

#### <span id="page-21-0"></span>**1.4.4. Coordinador**

Se elaboró un manual para los Coordinadores de Encuestadores, Enfermeras y Choferes de traslado, con la intención de que este documento les oriente en sus labores cotidianas. A partir de esto, el Manual de Coordinador se estructuró en base a los siguientes puntos.

- **Aspectos principales de la Encuesta Nacional de Salud**
- **Principales Características de los Instrumentos a Aplicar (F1, F2, F3 y F4)**
- **Muestra y Selección de Participantes**
- **Logística y protocolos en traslado de muestras biológicas:** Explicación de la logística y protocolos asociados al traslado de las muestras biológicas. Revisión de

plan de contingencias. Rol y responsabilidades de los encargados del traslado de muestras.

- **Protocolo de Encuestaje:** Explicación del protocolo que debe seguirse en el trabajo en terreno, en cuanto a forma de presentarse a los entrevistadores, de cómo actuar ante rechazos y dificultades típicas del trabajo de campo. Esto permite que el coordinador cuente con herramientas para ayudar a los encuestadores que puedan tener dificultades en su labor en terreno (p. e. alta cantidad de rechazos).
- **Uso del Sistema Web:** Explicación detallada del uso del sistema web de control y seguimiento de encuestas, impresión de etiquetas y su vinculación con los laboratorios de la Red.
- **Instrucciones de seguridad y protocolos de acción en caso de accidente:** Se indican las medidas de seguridad a tomar en cuenta al momento de la aplicación, y se describen los protocolos a seguir en caso de tener algún accidente durante este proceso (pinchazo accidental con material contaminado, accidente de traslado, robo de material, entre otros).
- **Aspectos organizacionales y administrativos:** Se describe la forma en cómo se organizará el equipo y bajo el liderazgo de qué rol se desarrollará el trabajo. Además, se establecen los plazos y formas de pago de honorarios.

#### <span id="page-22-0"></span>**1.4.5. Diseño y Diagramación de Instrumentos a Emplear**

El equipo DSP y CEEL fueron los responsables del diseño, diagramación y programación de los instrumentos a aplicar y utilizar en este estudio. Esta tarea se desarrolló posterior a la entrega por parte de la contraparte técnica de las versiones finales de los instrumentos. Después de este proceso, se presentó a la contraparte técnica el desarrollo de la versión final de los instrumentos de recolección de datos que fueron aplicados en este proyecto. Se consideran como instrumentos los mencionados en la tabla 6 siguiente.

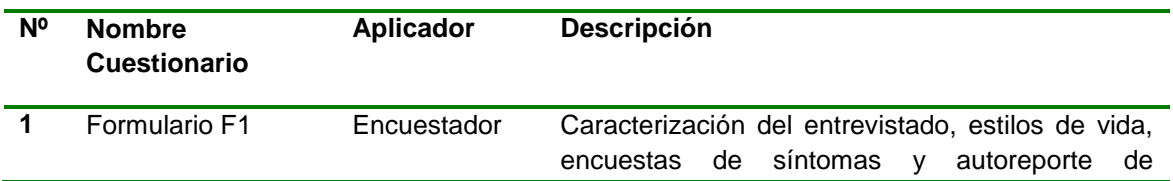

Tabla 6. Descripción general de Instrumentos, ENS 2016-2017

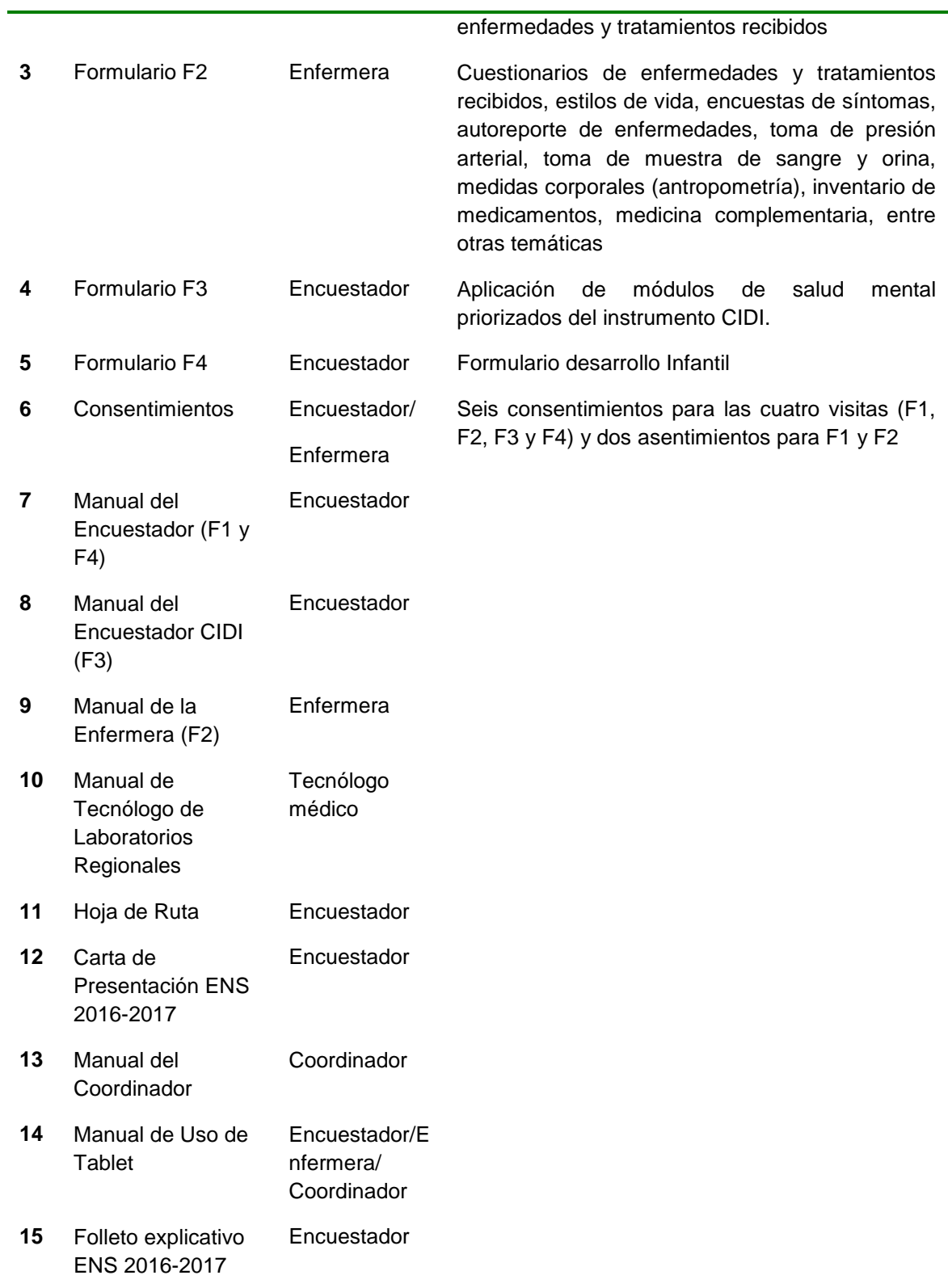

# **a) Diagramación y diseño de instrumentos**

Los Formularios F1, F2, F3 y F4 fueron diagramados por el Coordinador de Instrumentos. Este proceso fue realizado de acuerdo a los documentos y requerimientos entregados por la contraparte técnica, e incorporó la extensa experiencia que tiene el equipo en aplicación de instrumentos en terreno. Además, se procuró lograr una versión de los cuestionarios, manuales, cartas de presentación y hoja de ruta que facilitara la implementación de los mismos por parte de los encuestadores y enfermeras/os.

Luego del proceso de diagramación, los instrumentos fueron entregados a la diseñadora del CEEL, quién fue la encargada de diseñar y homogeneizar los instrumentos con la finalidad de contar con versiones institucionales de los mismos.

#### **b) Programación de formularios F1, F2, F3 y F4**

 $\overline{a}$ 

El modo de aplicación para la ENS fue cara a cara mediante un sistema de captura CAPI (por las siglas en inglés Computer- Assisted Personal Interviewing). Esta metodología de aplicación tiene la ventaja que permite validar al momento de la entrevista los flujos de respuestas y los saltos dentro del flujo del cuestionario. También reduce el tiempo de entrevista y mejora la calidad de la entrevista, ya que evita errores producidos por el encuestador durante la encuesta. Los dispositivos que se utilizaron para la aplicación de estos instrumentos fueron Tablet<sup>1</sup>.

La captura de datos a través de la Tablet es de fácil y rápido uso ya que acompaña al encuestador en cada paso, etapa o pregunta, guiando al usuario a ingresar el resultado donde corresponde y así tener un orden y total control de cada paso del cuestionario en la Tablet. Junto a esto, permite automatizar el procedimiento de Tabla de Kish para la selección aleatoria del miembro del hogar que será entrevistado en el hogar.

Adicionalmente, realizar encuestas en dispositivos electrónicos permite incorporar sintaxis de validación al formulario que no son posibles de implementar en formularios de papel, por ejemplo, sintaxis de flujo de preguntas o de contenidos específicos del cuestionario.

<sup>&</sup>lt;sup>1</sup> Acer Iconia A1-830, Pantalla de 8 pulgadas a 1024 x 768 pixeles de resolución, procesador dualcore 1.2GHz, 1GB de RAM, cámara de 5 megapíxeles, Wi-Fi b/g/n, Bluetooth y 16GB de almacenamiento interno; Acer Iconia A3,Pantalla de 10 pulgadas a 1280 x 800 pixeles de resolución, procesador dual-core 1.2GHz, 1GB de RAM, cámara de 5 megapíxeles, Wi-Fi b/g/n, Bluetooth y 16GB de almacenamiento interno.

Esto, además de reducir los tiempos de aplicación evita errores no muestrales que pueda realizar el encuestador al momento de aplicar el cuestionario.

Además, el sistema web que centraliza la información es capaz de generar bases de datos en cualquier momento del tiempo, permitiendo reducir enormemente los tiempos de procesamiento de la encuesta. Estas bases de datos parciales permiten calcular indicadores analíticos con las preguntas del cuestionario y llevar así un diagnóstico del avance de estos indicadores durante el trabajo de campo.

De manera de asegurar la correcta comunicación y sincronización de los datos entre la Tablet y la plataforma web, se dispuso de un servicio web especial para esta tarea. La Tablet, estando conectada a internet, envía los datos recopilados y el servicio web se encarga de traficar y actualizar la información en las bases de datos de la plataforma. Con un algoritmo inteligente el servicio web detecta cuáles son los datos que son nuevos o fueron actualizados y los procesa, permitiendo menos tiempo de respuesta y optimizando los recursos. La sincronización permite tanto enviar como recibir datos de la Tablet y la plataforma web.

#### <span id="page-26-0"></span>**1.5. Sistema de Control y Seguimiento de la Muestra**

El CEEL cuenta con una herramienta web que permite la administración de la muestra. En particular mediante esta plataforma es posible disponer diariamente de información relativa al estado de avance del trabajo de campo, con un desfase mínimo.

Este sistema está estructurado según perfiles de usuarios, los cuales acceden a la plataforma mediante un nombre de usuario y una clave. Cada perfil dispone de la información y herramientas relevantes para cumplir las tareas asignadas. En particular se definen los siguientes perfiles para el personal de terreno (figura 2).

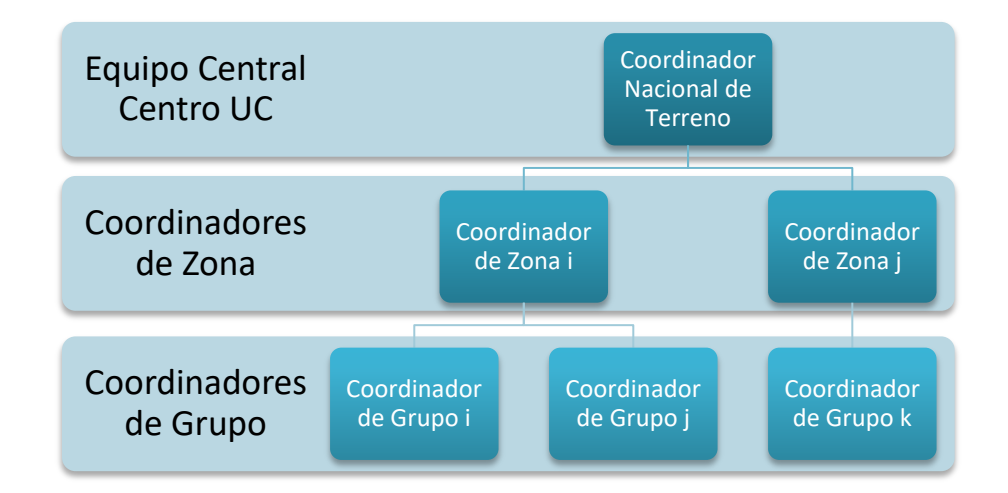

Figura 1. Perfiles Sistema de Seguimiento y Control de la Muestra, ENS 2016-2017

Junto con esto, se generaron perfiles de usuarios administrador y contraparte que permitieron tener acceso a una serie de indicadores especialmente diseñados para la ENS.

Las principales funciones que cumple el sistema son las siguientes:

 Crear usuarios (encuestadores) de manera que puedan tener acceso a la aplicación de la encuesta. Para poder ingresar a la Tablet y aplicar una encuesta, el encuestador debe estar registrado en el sistema web, esto permite llevar un conteo diario y actualizado de las encuestas que realiza.

- Asignar una muestra de hogares a los encuestadores, es decir, entregar a cada encuestador los folios de la muestra que tendrán que trabajar en terreno.
- Así también, y considerando que existe rotación de encuestadores, el sistema permite asignar la muestra entregada inicialmente a un encuestador antiguo a uno nuevo, traspasando toda la información ya subida a dichos folios, estados de visita, respuestas, observaciones, entre otros.
- Acceder a reportes actualizados del estado de la muestra, es decir, los casos que se encuentran terminados, en proceso o aún no han salido a terreno. Esta información se registra en el sistema a partir de la sincronización de los datos en las Tablet de los encuestadores.
- Acceder a reporte de las visitas por folio, permitiendo evaluar la productividad, esfuerzo y tasa de respuesta. La encuesta en la Tablet cuenta con el registro de los estados de cada visita que realiza el encuestador/enfermera a la unidad según los códigos de disposición final. Esta información se registra en el sistema a partir de la sincronización de los datos en las Tablet de los encuestadores.

La evolución del trabajo de campo fue monitoreada y analizada en conjunto con la contraparte, mediante reuniones bimensuales de control y seguimiento de la muestra, donde se reportaban resultados a nivel nacional, regional y comunal, por sede y coordinador.

#### **Páginas Web Informativas**

Minsal elaboró una página web especialmente diseñada para este proyecto. Esta página web cumplió el objetivo de entregar la información general de la encuesta a los participantes del proyecto ENS 2016-2017. Mediante este, los entrevistados pudieron corroborar la veracidad de la información entregada por encuestadores y enfermeras que formaron parte del equipo de terreno de la PUC. Este sistema web sirvió como medio de identificación de los encuestadores, para lo cual se implementó un sistema de búsqueda de encuestadores y enfermeras activos(as). Adicionalmente CEEL tuvo otra plataforma web diseñada para la gestión de terreno de los encuestadores y enfermeras ENS.

#### <span id="page-28-0"></span>**1.5.1. Generación de bases de datos**

#### **Plan de Seguridad Informática**

Para garantizar la seguridad de los datos, CEEL cuenta con métodos de seguridad tanto a nivel de software de la plataforma web como a nivel de estructura de los servidores, además de protocolos de respaldo de información.

A nivel de estructura de almacenamiento de datos se utilizó tecnología RAID 10 para mantener estabilidad y continuidad en la transferencia de datos, esto es gracias a una matriz de disco duros que funcionan en espejo, toda la información es replicada simultáneamente desde el disco principal al disco espejo y en caso de falla de alguno de los discos, automáticamente es reemplazado por su espejo.

Por otra parte, se dispuso de los servicios web y datos en servidores por separado, donde sólo el servidor web (plataforma web) quedó conectado a internet, siendo accesible por los usuarios, en cambio los datos estuvieron en una red local sin acceso a internet, de esta manera la única forma de acceder a los datos fue a través de la plataforma web la cual cuenta con sus propios métodos de seguridad y control de datos.

La seguridad de la plataforma web estuvo controlada con mecanismos propios de ASP.Net (lenguaje de desarrollo) que proporcionan un total control del sitio por medio de usuarios, claves y roles que actuando en conjunto conceden o niegan los accesos a diversas páginas o módulos dentro de la plataforma web. Las claves fueron encriptadas para una mayor seguridad.

Los servidores estuvieron protegidos por Firewall dentro del data center donde se encuentran alojados, con esto aseguramos la seguridad ante posibles ataques hacker.

Se aplicaron protocolos de respaldo de información a nivel de software. Los respaldos de las bases de datos estuvieron programados para realizarse 3 veces al día y se retiraron dos copias del respaldo fuera del servidor y del data center para evitar pérdidas en caso de daño físico al disco duro o al mismo servidor. Las copias quedaron almacenadas en las oficinas del CEEL.

La información recolectada en los dispositivos electrónicos fue encapsulada y transferida a través de una sincronización de datos a los servidores por medio de servicios web que cumplieron con los niveles de seguridad antes detallados, lo que nos permitió tener acceso a los datos casi en línea, dependiendo de la frecuencia de sincronización estipulada en los protocolos de sincronización, con esto los datos entraron en los flujos de seguridad y respaldos de información.

#### **Bases de Datos**

Las Bases de Datos Finales incorporan toda la información levantada durante el proyecto. En la Tabla 7 se esquematizan las bases de datos que se generaron durante el proceso y como se vincularán entre ellas.

La primera base de datos es el Marco Muestral, desde el cual se seleccionaron las Unidades Primarias de Selección. Estos conglomerados estarán construidos a partir de la información codificada de las Comunas y la llave Distrito, Zona y Manzana Censal. A partir de esta información se construirá un identificador del segmento o conglomerado (Id\_Segmento). Luego, durante el proceso de Empadronamiento, se listaron las viviendas mediante un número correlativo denominado "Orden Vivienda", con lo cual se construirá un listado de viviendas. En una tercera etapa, se seleccionó la muestra de viviendas para luego generar el Folio-DV de cuatro dígitos (Folio) y un dígito verificador (DV). El Folio-DV será el identificador que vinculará todas las bases de datos y que se entregará como identificador innominado del estudio.

Con posterioridad a la selección de la muestra se generaron las bases de datos asociadas a los diferentes instrumentos (F1, F2, Ex, F3 y F4). La base de datos de los Exámenes (Ex) se generó en los servidores del Laboratorio Central de la Red de Salud UC-Christus, los cuales se vincularon internamente al servidor del Centro de Encuestas y Estudios Longitudinales.

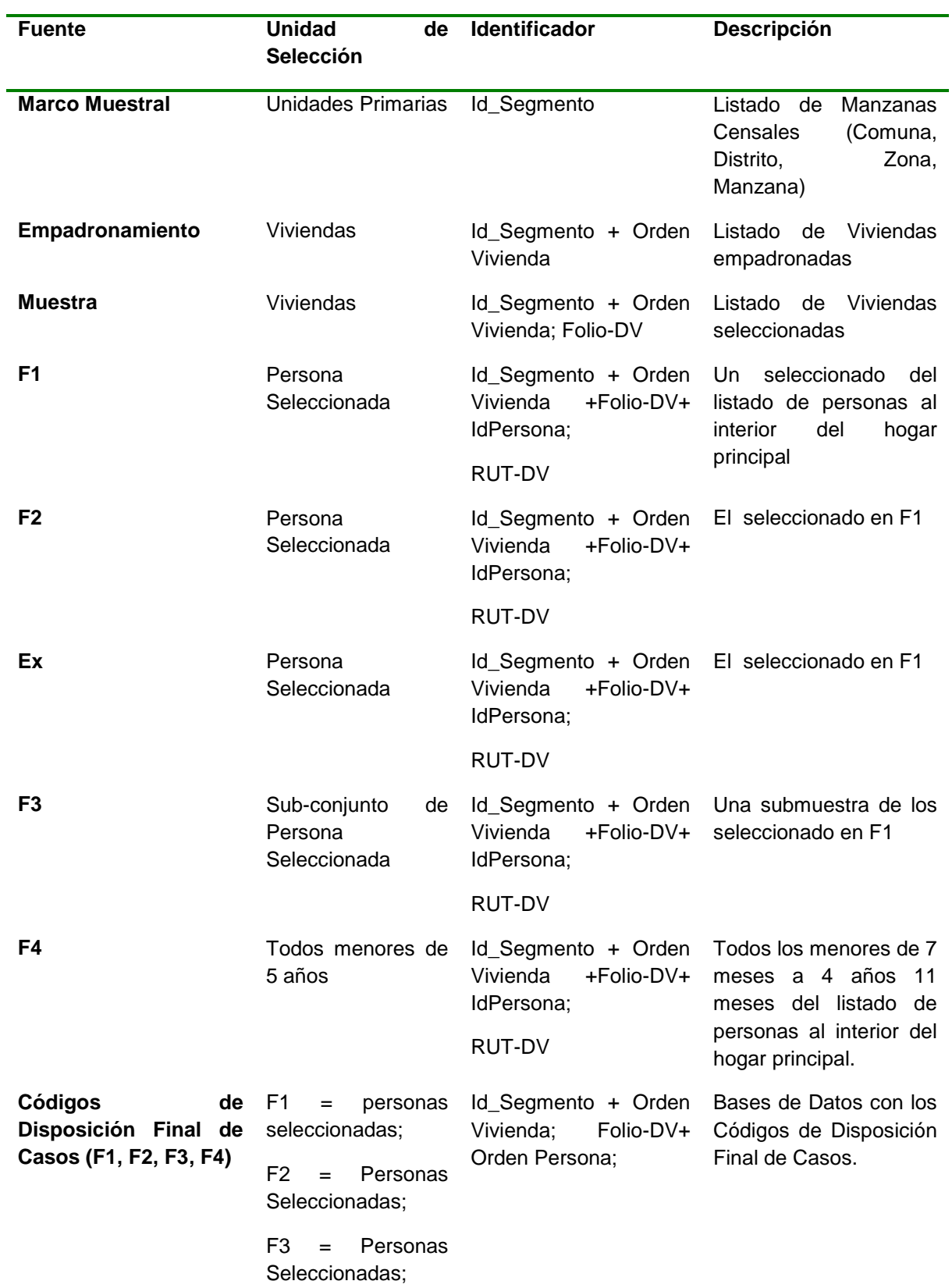

### Tabla 7. Descripción de Vinculación de Bases de Datos, ENS 2016-2017

F4 = Niños(as) de 7 meses a 4 años 11 meses

Estas bases de datos son entregadas en formato SPSS y Excel según corresponda, con las etiquetas. La base de datos con RUT quedará en MINSAL, entregada directamente al Jefe del Departamento de Epidemiología.

#### <span id="page-32-0"></span>**1.6. Trabajo de campo**

#### <span id="page-32-1"></span>**1.6.1. Caracterización del trabajo de campo**

El trabajo de campo de la Encuesta Nacional de Salud, se ha caracterizado por una aplicación secuencial de instrumentos en los hogares seleccionados. Adicionalmente se incorpora en este trabajo un proceso logístico de traslado de muestras biológicas que sigue estrictos protocolos de envío, en el cual han participado tanto tecnólogos de los hospitales locales en la preparación de las muestras para su envío, los coordinadores del equipo de CEEL UC para hacer los envíos a Santiago, el laboratorio Central de la UC que procesa las muestras, así como también se ha contado con el apoyo del Ministerio de Salud en todo el proceso de terreno.

#### **El terreno nacional**

El terreno consistió de un empadronamiento y luego una serie de visitas secuenciales a la vivienda. En la primera visita realizada se seleccionó un adulto de 15 años y más, en forma aleatoria en base a tabla de Kish, quien contestó la batería de cuestionarios ENS, aplicados por un encuestador entrenado (formulario F1). Este participante fue citado (por el encuestador y confirmado por call center telefónico) para una segunda visita realizada por una enfermera capacitada, quien aplicó cuestionarios y mediciones biofisiológicas, que fueron registradas en un formulario dos (F2). En conformidad con las bases, en la primera visita se seleccionó adicionalmente al cuidador principal de todo niño o niña de 7 meses a 4 años 11 meses para la aplicación de una entrevista distinta (desarrollo infantil, llamado formulario 4 o F4). A solicitud de las bases, una submuestra de los adultos de 18 años y más fue seleccionado, para participar en otra visita adicional para completar el módulo ampliado de Salud Mental (llamado formulario 3 o F3).

Las encuestas y mediciones fueron recogidas íntegramente en un sistema de captura electrónica (Tablet). El cronograma de terreno planificó 3 meses de ejecución en campo en cada una de las sedes territoriales a lo largo del país, lo que significó una duración del terreno nacional de 5 meses dado que la puesta en marcha de las jefaturas zonales fue secuencial.

En este apartado se reportarán las distintas actividades que involucra esta encuesta.

#### **1.6.1.1. Gestión**

La gestión del proyecto se llevó a cabo a partir de dos líneas de trabajo, por un lado, las coordinaciones con la contraparte, por otro, la conformación y coordinación de un equipo de terreno que permitiera llevara a cabo el levantamiento de información en los tiempos comprometidos.

Las reuniones de coordinación fueron instancias de encuentro entre el equipo del Ministerio de Salud y el equipo ejecutor de CEEL UC y DSP, que tuvieron como objetivo la coordinación entre las partes y la entrega de información respecto al avance del terreno y las medidas implementadas para potenciar el trabajo de las sedes, según fuese necesario.

Una segunda línea de trabajo fue la conformación de un equipo de terreno acorde a las características del levantamiento. Para esto se diseñó una estructura de trabajo como la presentada en la [Figura .](#page-3-2)

El trabajo de campo para este estudio se organizó a través de coordinadoras zonales, (según macro zona norte, centro y sur), duplas de coordinadores de sede (estas duplas consistían en coordinadores de encuestadores y coordinadores de enfermeras), un coordinador nacional de traslado de muestras biológicas. Paralelo a este equipo estaba el coordinador de supervisión, quien se encargaba de validar el trabajo realizado en terreno.

Para monitorear el avance del trabajo en terreno, además de la reportería web ya mencionada, se entregó un cuadro de avance semanal, que incluía los siguientes datos:

- Total de encuestas aplicadas a la fecha, desagregadas por zona y a nivel nacional.
- Total de encuestas aplicadas a la fecha de la muestra panel, desagregadas por zona y a nivel nacional.
- Total de encuestas aplicadas a la fecha de la muestra refresco, desagregadas por
- zona y a nivel nacional.
- Porcentaje de avance a la fecha, de cada zona y a nivel nacional.
- Fecha de inicio del terreno en cada zona.
- Días de terreno transcurridos hasta la fecha.

#### **1.6.1.2. Técnica de recolección de datos**

La recolección de datos, se desarrolló a través de una entrevista personal, con dispositivo electrónico. El cuestionario fue aplicado a un miembro del hogar seleccionado, en consistencia con aplicaciones anteriores de la ENS las personas de 15-64 años son seleccionadas con igual probabilidad, mientras que las personas de 65 años más son seleccionadas con el doble de probabilidad con el objetivo de sobre-representar a este último grupo poblacional. El método de Enumeración Completa fue programado completamente en el cuestionario electrónico y, por lo tanto, la selección del entrevistado no fue responsabilidad del encuestador. Respecto de la población objetivo, tal como fue descrito en la sección de diseño muestral, se distinguieron dos poblaciones adultas de interés – para la muestra ENS y la muestra SMA es la población de 15 años y más, mientras que para la muestra CIDI es la población de 18 años y más. Para todas las muestras, los criterios de inclusión/exclusión son los mismos:

- Criterios de inclusión:
	- o tener 15 (o 18) años o más
	- o ser residente habitual de la vivienda seleccionada
- Criterios de exclusión:
	- o las mujeres embarazadas
	- o las personas que manifiestan conductas violentas

Los criterios de exclusión se justifican por razones técnicas y operacionales. Al igual que en versiones anteriores de la ENS, se consideraron como "no elegibles" a mujeres embarazadas y personas violentas, en la práctica, ellas fueron excluidas del listado de personas elegibles previo al proceso de selección aleatoria dentro de la vivienda. La condición de embarazo modifica parámetros antropométricos y algunos test de laboratorios de la encuesta. El contenido de los cuestionarios también puede verse influido por la condición de embarazo. Se excluyeron participantes con conductas violentas para proteger la seguridad del personal encargado del trabajo de campo de la encuesta. El registro de conductas violentas se llevó a cabo mediante los códigos de disposición final de casos que deben registrar encuestadores y enfermeras.

Frente a los casos en que la visita a la vivienda terminase en un rechazo, el coordinador realizó un segundo o tercer intento enviando a un nuevo encuestador a la vivienda, de modo de intentar obtener la participación de la persona seleccionada.

#### **Trabajo del personal de terreno**

Durante el trabajo de campo se implementó un método de barrido de segmentos, lo cual permitió disminuir las distancias que recorren tanto encuestadores, enfermeras y choferes en la realización de sus labores.

Lo anterior es relevante por dos motivos, por un lado, permite avanzar con un mayor control del terreno y haciendo un uso más eficiente del tiempo, mientras que disminuye los tiempos de traslado de las muestras a los laboratorios, lo cual nos da garantía que lleguen en los tiempos comprometidos.

#### **Métodos de laboratorio**

El proceso de coordinación logístico de las muestras, se llevó a cabo entre las sedes regionales, laboratorios locales y el laboratorio UC. El nuevo sistema Modulab implementado por el servicio de laboratorio clínico de la red de salud UC Christus para ENS2016, permitió realizar el acceso remoto de información desde el terreno, generando la orden automatizada de exámenes según las características del participante y su submuestra (archivo HL7) y posteriormente permitiendo la impresión a distancia de etiquetas con códigos de barra para la toma de muestras.

Previo al trabajo de campo se probaron y configuraron las impresoras de etiquetas en las sedes, de manera de evitar durante el terreno cualquier problema asociado a la configuración de las impresiones. Se hicieron pruebas con el material de las etiquetas, utilizando para el terreno definitivo el papel que permitía una correcta lectura de los códigos de barra de las etiquetas con las muestras. Se generó además un sistema de configuración remota de todas las impresoras a nivel nacional, para dar soporte inmediato a los coordinadores que lo requerían, esto fue especialmente importante al inicio del terreno, mientras los equipos adquirían la práctica necesaria para evitar problemas con el uso del sistema.

Se implementó también el proceso de georreferenciación de alícuotas para la seroteca nacional, congelado y traslado a ISP, lo que funcionó en óptimas condiciones.

#### **Generación de reportes y alertas de laboratorio**

Para la generación tanto de los reportes con los resultados de los exámenes, como también de la generación de alertas de laboratorio (esto es dar aviso a los participantes de uno o más resultados de exámenes alterados), se generó un trabajo previo al inicio del terreno. Este desarrollo consistió en:

- Elaboración de rangos para cada examen, para generar las alertas de laboratorio.
- Elaboración de un algoritmo que permitiera la generación de los reportes de laboratorio, según cada modalidad de envío (por correo electrónico o carta certificada vía correo)
- Desarrollo informático que permitió vincular el reporte de cada examen con los respectivos resultados de laboratorio. Estos archivos eran enviados encriptados, vía correo electrónico, a cada uno de los médicos revisores (este equipo de médicos revisó cada uno de los más de 5.500 reportes realizados)

Una vez definida esta preparación y realizada todas las pruebas, se activó esta etapa. La cual tenía como punto de partida los primeros exámenes que se procesaran en el laboratorio de Santiago. Todas las actividades generadas para esta labor, se describen a continuación:

- 1. Semanalmente Modulab envió los resultados de laboratorio acumulados a esa fecha de los participantes de ENS. Estos archivos eran subidos a un servidor compartido entre Modulab, DSP y CEEL
- 2. Al momento de recibir los datos desde el laboratorio, CEEL UC descargaba la base de datos y corría el algoritmo para la identificación y construcción de alertas.
- 3. CEEL vinculaba la información de contacto de las alertas generadas y las enviaba inmediatamente a DSP.
- 4. Finalmente, DSP revisaba la base de datos generada por CEEL, validando las alertas. Posteriormente se encarga de dar aviso inmediato a los participantes con resultados alterados, mediante contacto telefónico. Este aviso lo hacían médicos de DSP especialmente dedicados a esta labor, quienes además de dar aviso a los participantes les señalaban las indicaciones que debían seguir.

En caso que el contacto telefónico proporcionado por los participantes estuviera erróneo, o bien no contestaran, DSP daba aviso a CEEL, así, alguien del equipo de terreno se dirigía a la vivienda para corregir la información de contacto o bien para indicar que el participante estuviera atento a su teléfono porque podría ser contactado por los profesionales de la encuesta.

Adicionalmente a la generación de alertas, se trabajó en el desarrollo de una base de datos que además de contener información de los exámenes aplicados, incorporó datos recogidos de los instrumentos F1 y F2 que sirvieron para complementar los resultados de los exámenes. Esta base dio origen a la generación de los reportes de resultados, los cuales se enviaban en conjunto con el resultado de exámenes.

La importancia de esta base es que incorporó toda la información para la elaboración de los reportes que fueron enviados a los participantes previo al cumplimiento de 3 meses desde que se aplicó el formulario F2. Esta base de desarrolló al inicio del terreno y fue revisada y validada en conjunto con DSP. El esquema de trabajo fue el siguiente:

- 1. La estructura de base de datos, CEEL UC la fue poblando periódicamente y generando los reportes de resultados.
- 2. Estos reportes de resultados por participante, CEEL los encriptó junto al archivo con los exámenes de laboratorio de cada participante realizado por Modulab. Una vez encriptado, fueron enviados a DSP vía correo electrónico, para la revisión por parte del equipo de médicos de DSP.
- 3. En caso que los reportes tuvieran que ser corregidos, este equipo se contactaba directamente con CEEL para la edición (por ejemplo, apellidos mal escritos, o bien rectificación de Rut). Luego de la edición, CEEL volvía a enviar el reporte corregido a DSP según lo estipulado en el punto anterior.
- 4. Una vez que un reporte tenía el estado de aprobado, por parte de DSP, se envió a los participantes. Para esto, se distinguió entre aquellos participantes que optaron por el envío físico de los resultados, envío electrónico con resultados encriptado y aquellos que decidieron que se enviaran directamente a la SEREMI correspondiente al lugar de residencia de los participantes.

Todos aquellos casos en que el correo electrónico señalaba que el mensaje no pudo ser enviado, se cambió la forma de envió y se pasó a carta certificada vía correo. Asimismo, todos aquellos participantes que optaron por envío al domicilio y que la empresa a cargo de este envío (Correos de Chile) no pudo ubicar la vivienda, estos reportes fueron devueltos directamente a Minsal, para que así esta institución pudiera resolver el envío de estos resultados, utilizando su despliegue territorial a través de las SEREMIs.

#### **1.6.1.3. Inicio de trabajo de campo**

El trabajo de campo se inició de forma dispar en las sedes. Esta fecha estuvo determinada por diversos factores, entre los que se puede considerar: fecha de la capacitación de encuestadores, enfermeras, tecnólogos y choferes, elección de una oficina sede para recibir el material, recepción del material para los encuestadores y enfermeras, y recepción de la muestra.

Considerando estos aspectos, la primera región en comenzar su trabajo en terreno fue Santiago, la semana del 29 de agosto de 2016, fecha para la cual ya se habían cumplido todos los requisitos ya mencionados para comenzar el trabajo de campo. Las fechas de inicio del trabajo en terreno de todas las regiones, es presentada a continuación (tabla 8).

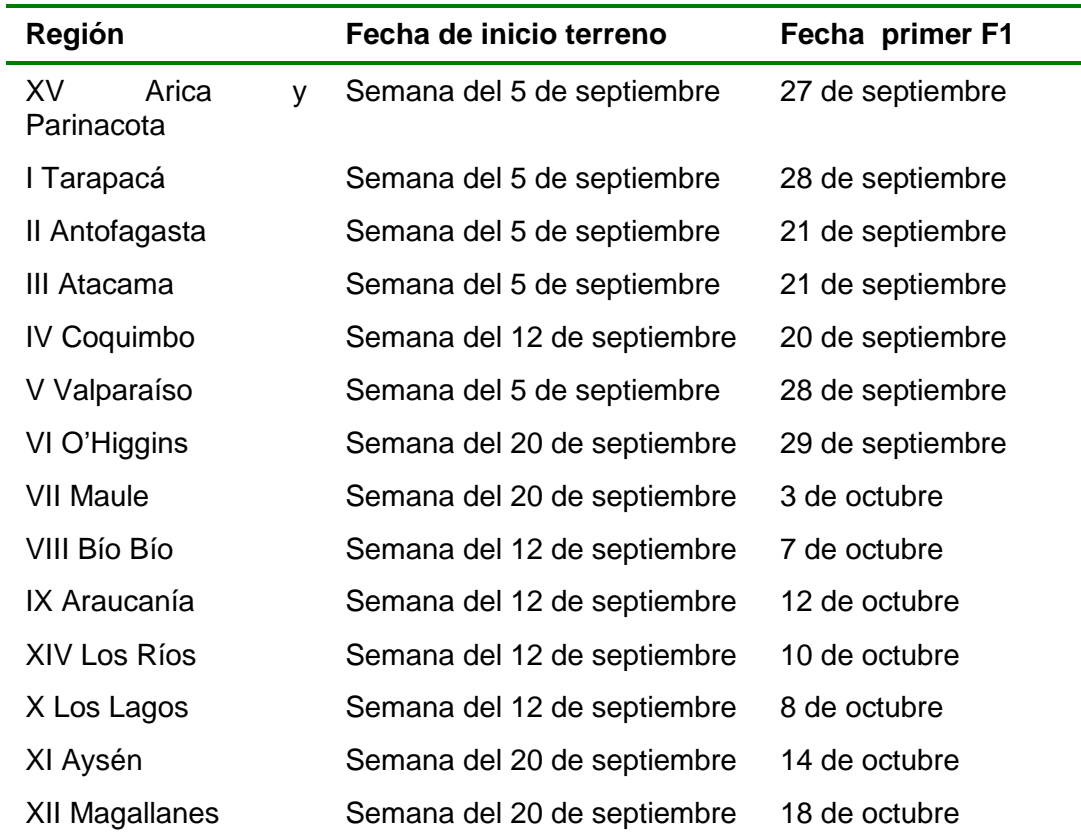

Tabla 8. Fecha de inicio de terreno según región, ENS 2016-2017

XIII Metropolitana Semana del 29 de agosto 3 de septiembre

Fuente: Elaboración propia

#### **1.6.1.4. Término de trabajo de campo**

El trabajo de campo culminó de forma heterogénea en las sedes. Esta fecha estuvo determinada por el término del recorrido de todos los instrumentos en la totalidad de la muestra en terreno.

La primera región en culminar su trabajo en terreno fue la región de Atacama, la cual el 27 de diciembre de 2016 terminó de aplicar los formularios F1 y el 31 de diciembre los formularios F2. Las fechas de término del trabajo en terreno de todas las regiones, según instrumento F1 y F2, es presentada a continuación (tabla 9).

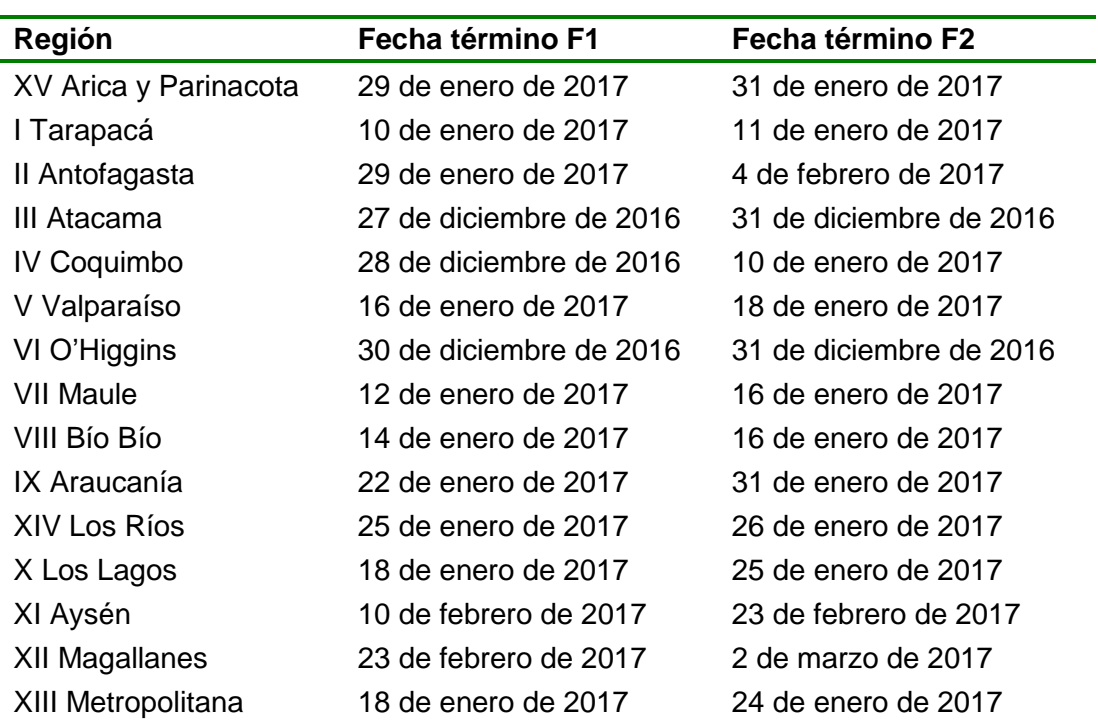

Tabla 9. Fecha de término de terreno según región, ENS 2016-2017

<span id="page-39-0"></span>Fuente: Elaboración propia

#### 1.6.2. **Muestra final lograda**

<span id="page-39-1"></span>En las siguientes tablas 10 y 11 se muestra el n estimado y logrado para los diferentes instrumentos en las diferentes visitas y también para cada uno de los exámenes de laboratorio.

Como se puede apreciar, en la mayoría de los casos se logró un 100% o más de las mediciones comprometidas. En los casos en que esto no fue posible, se explica la razón particular por la cual no se logró el n estimado (aumento de tasas de no contacto o rechazo respecto a años anteriores, perdidas preanalíticas o postanalíticas superiores a lo esperado, etc.). Como se puede apreciar también, diversas mediciones de laboratorio lograron n superiores al objetivo ya que se elevó de 3.200 a 3.700 la submuestra aleatoria EX2, haciéndola coincidir con los requerimientos muestrales de la muestra de metales pesados.

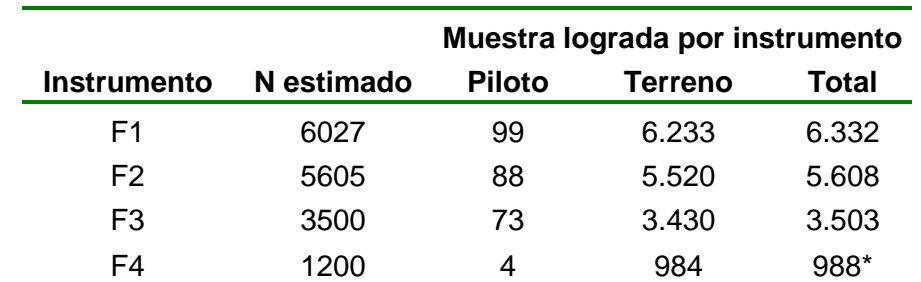

Tabla 10. Tamaños de muestra estimados y logrados para los diferentes cuestionarios (F1, F2, F3 y F4), ENS 2016-2017

> \*El n logrado fue inferior al estimado ya que 1.200 es el n estimado de niños menores de 6 años y los elegibles en terreno eran sólo los menores de 5 años.

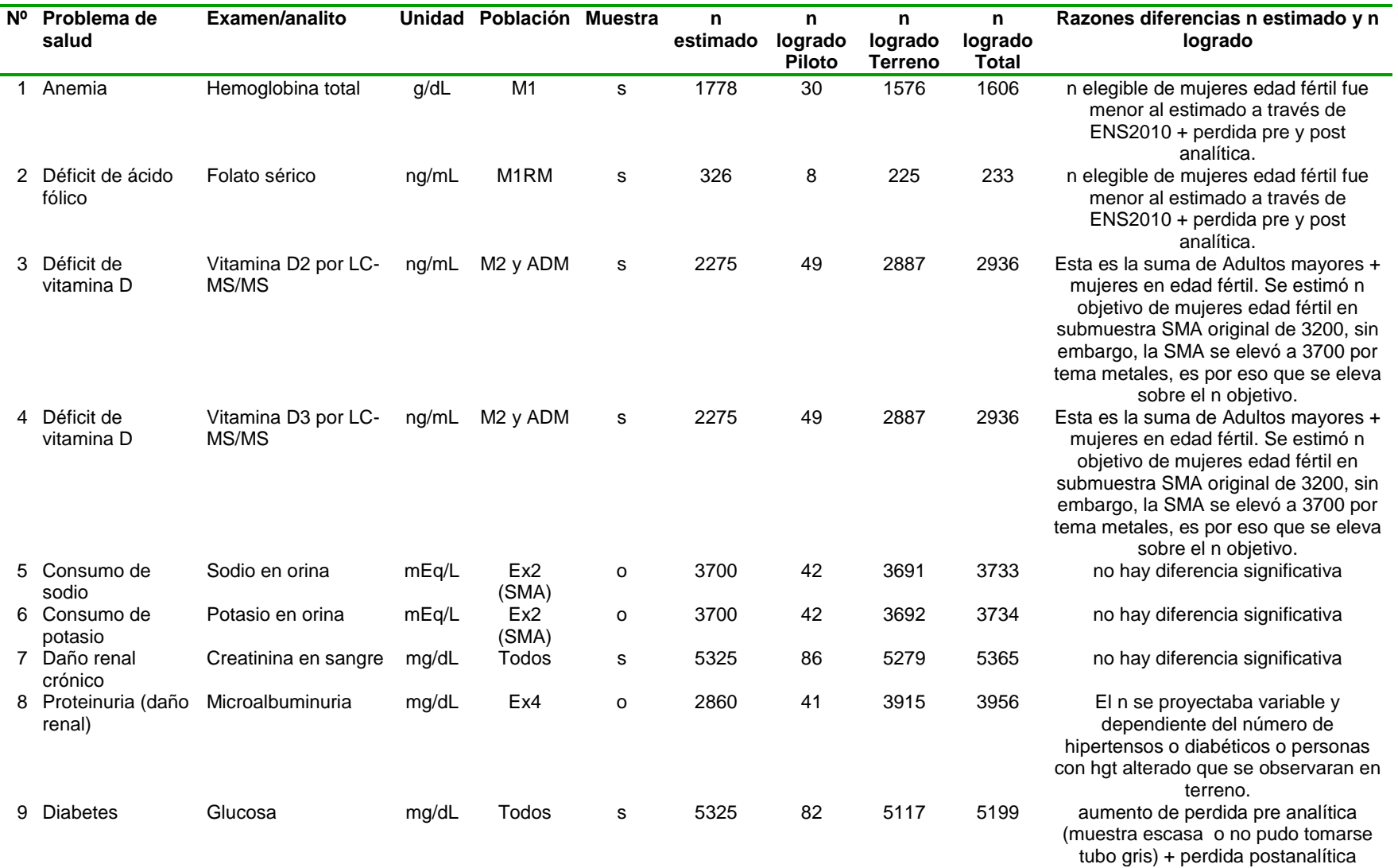

## Tabla 11. Tamaños de muestra estimados y logrados para los diferentes analitos de laboratorio incluidos en ENS 2016-2017

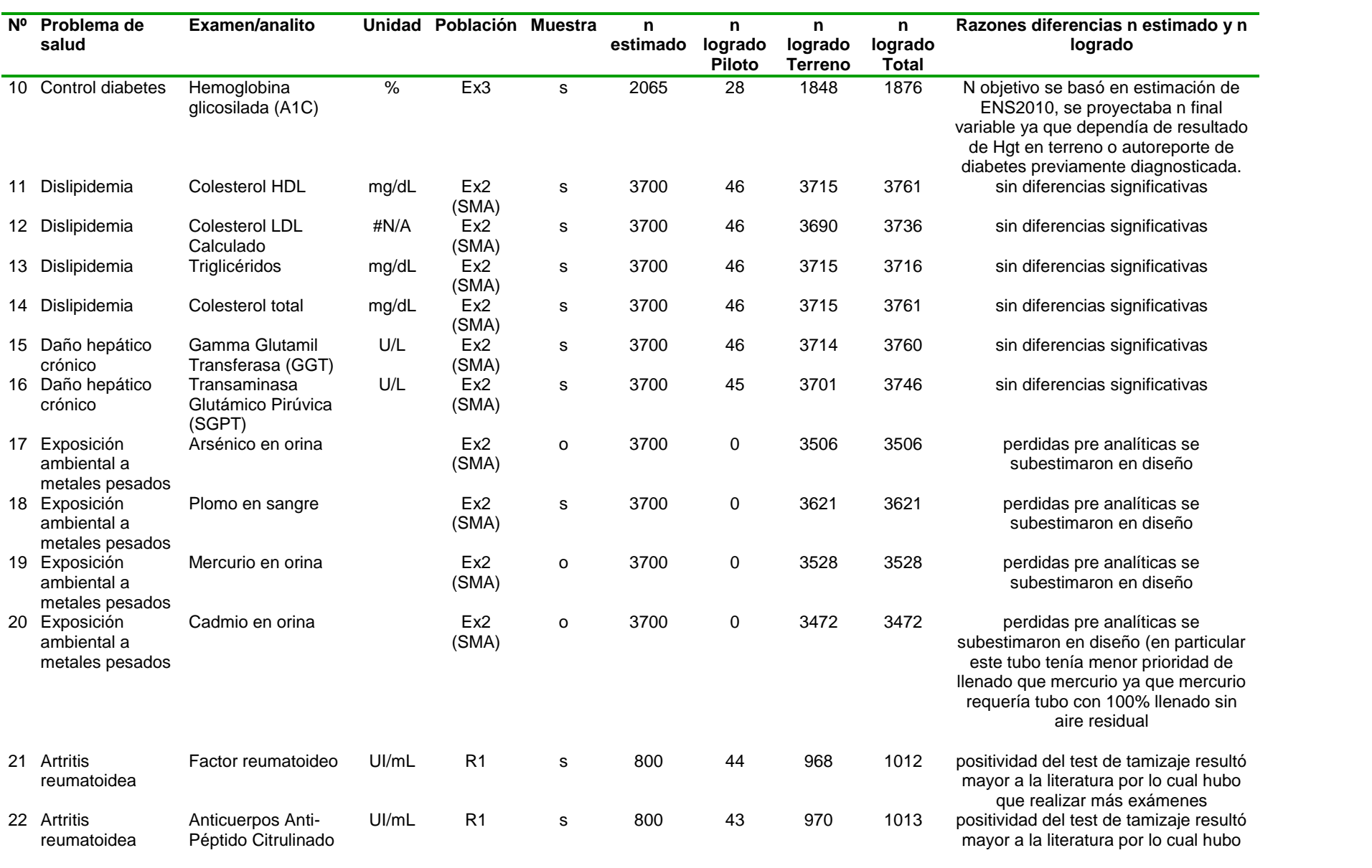

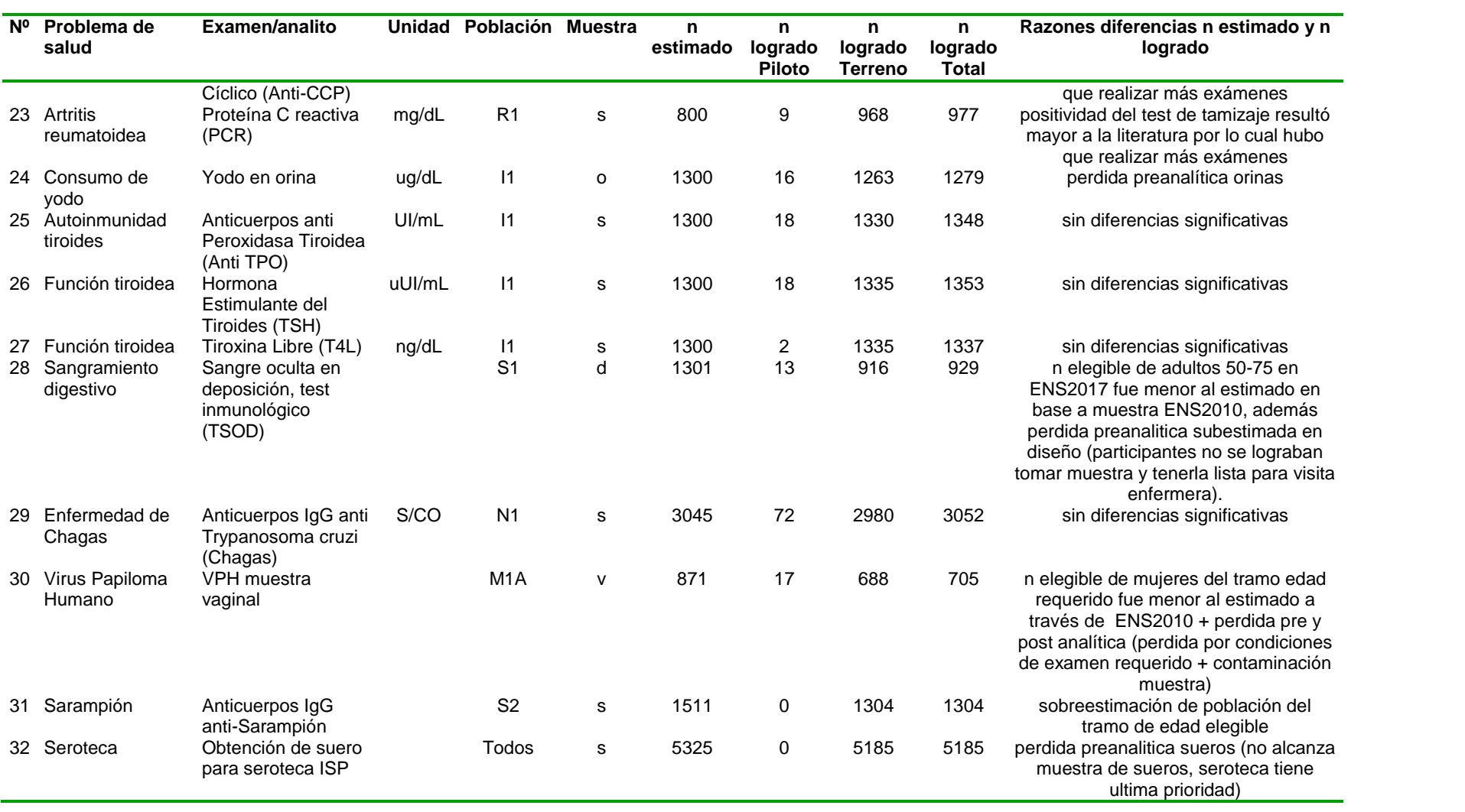

#### **Seroteca ENS 2016-2017**

Se acordó por protocolo al igual que en ENS anteriores, disponer de 3 alícuotas por participante para ser enviadas al Instituto de Salud Pública de Chile (ISP) y conformar así la seroteca correspondiente a la ENS 2016-2017.

Las alícuotas fueron trasladadas a 4 grados bisemanalmente desde regiones hacia Santiago (laboratorio central de La red UC Christus). En Santiago, se leyeron una a una sus códigos utilizando software especializado para generación de seroteca georreferenciada (modulab). Se guardó 15.705 alícuotas en 160 cajas georreferenciadas que fueron semanalmente trasladadas al freezer de destino final en ISP.

La media de alícuotas guardadas por participante fue de 2,98. El 98.2% de los participantes ENS 2016-2017 que aceptaron la punción venosa efectivamente dispone de tres alícuotas guardadas y congeladas a -70 grados Celsius en el ISP. Entre las causales para no alcanzar el número requerido en algunos participantes se encuentra la muestra escasa en volumen y/o muestras hemolizadas.

En la tabla 12 se muestra el número promedio, mínimo y máximo de alícuotas guardadas para seroteca por sede de terreno ENS 2016-2017.

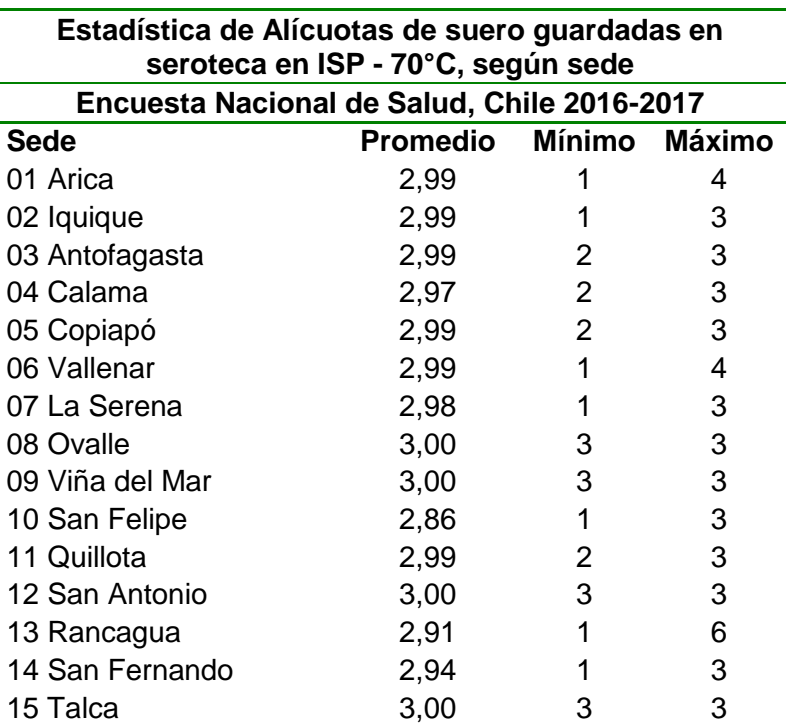

Tabla 12. Estadística de Alícuotas de suero guardadas en seroteca en ISP - 70°C, según sede de origen, ENS 2016-2017

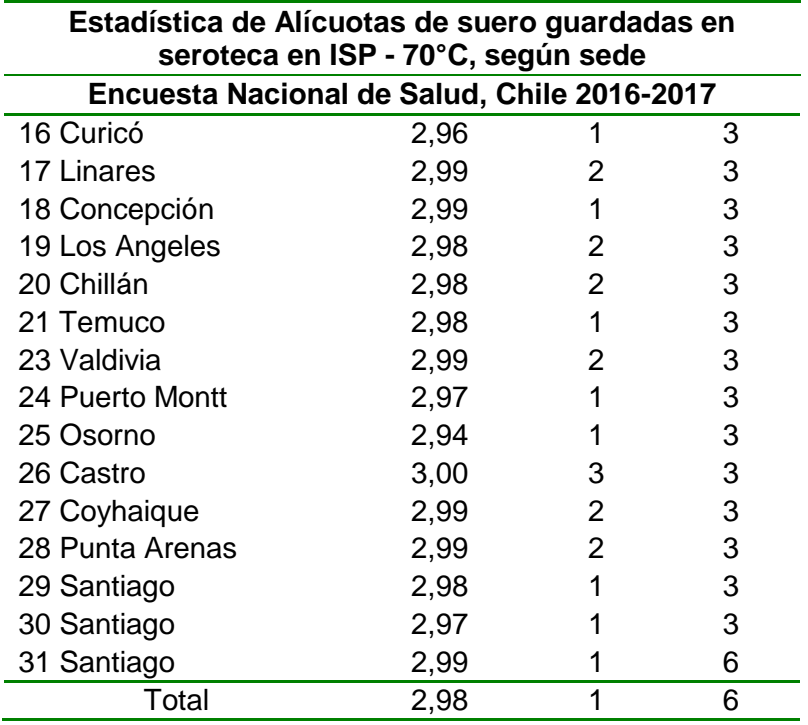

#### <span id="page-45-0"></span>**1.6.3. Principales dificultades encontradas**

El trabajo de campo de la Encuesta Nacional de Salud fue realizado de forma satisfactoria, demostrando un trabajo riguroso y coordinado entre todas las partes. Producto de esta coordinación del equipo, que incluyó a los equipos de CEEL UC, DSP y MINSAL, es que se pudo dar solución a los imprevistos que surgieron durante el trabajo de campo.

Las dificultades a lo largo del terreno de esta encuesta, se exponen a continuación:

- Dificultades relacionadas al acceso de las viviendas: Se observaron dificultades al ingresar a los condominios y edificios. Esto fue particularmente importante en comunas con alto crecimiento de edificaciones y en sectores urbanos en comunas de estratos socioeconómicos altos. En los casos de difícil acceso, una vez que el equipo de terreno agotó todas las estrategias posibles de realizar, se solicitó a las SEREMIS, a través del Ministerio de Salud, su apoyo en posibilitar el acceso a estos lugares. Si bien las SEREMIS colaboraron inmediatamente en esta solicitud, no generó cambios significativos en el resultado de terreno de los segmentos con este problema.
- Rotación de enfermeras: En varias de las sedes se registró una notoria rotación de enfermeras. Esto se debió a que encontraban trabajo en hospitales o clínicas que significaban un trabajo estable con una proyección mayor al

horizonte del trabajo de terreno. En algunos casos se logró coordinar los tiempos libres de las enfermeras con el trabajo de terreno, adicionalmente se reforzó el equipo para cumplir con el equipo comprometido, de manera de contar siempre con enfermeras que pudieran aplicar los F2 agendados. Si bien esto no generó atrasos significativos en el terreno, ya que el equipo estaba coordinado para reaccionar rápidamente ante estas situaciones, si requirió destinar tiempo y recursos para enfrentar esta situación y recapacitar a personal de recambio.

- Coordinación con equipos de laboratorios locales regionales del SNSS: Al igual que en años anteriores, en la mayoría de los laboratorios de los hospitales participantes la acogida a ENS fue muy positiva. Sin embargo, dada la gran carga asistencial en estos servicios, la variación de personal por asistencia a cursos, licencias o vacaciones programadas y la disponibilidad variable de posibilidad de recibir muestras en día sábado, en algunas regiones o localidades específicas el avance del trabajo se vio dificultado. En algunos casos había límite en la cantidad de muestras diarias posibles de absorber y procesar por los laboratorios locales, lo cual limitó el avance del terreno, ya que no se podía avanzar a la velocidad estimada en el inicio. En algunos casos particulares también hubo situaciones de fuerza mayor como huelga de aduanas, negación de acceso a condominios específicos o comunidades de pueblos originarios en la Araucanía u otros que enlentecieron el terreno, sin embargo, los SEREMI hicieron todo lo posible por ayudar a superar este tipo de imprevistos. Estos problemas, fueron oportunamente informados a la contraparte del Ministerio de Salud quienes gestionaron soluciones rápidas y efectivas ante estas situaciones.
- Desfase de aplicación secuencial de los instrumentos: La programación original del terreno consistía en que los instrumentos F1, F2 y F3 se aplicarían con un mínimo desfase en días entre unos y otros para asegurar que un mismo entrevistado no estuviera expuesto a grandes periodos de tiempo siendo sujeto de entrevista. Lamentablemente el instrumento F3 ingresó con un desfase de dos meses a terreno, lo cual dificultó la tasa de respuesta esperada en este instrumento, requiriendo estrategias específicas y focalizadas para revertir el lento avance del terreno de este cuestionario, como por ejemplo otorgar un incentivo económico a los encuestadores, ya que el número de encuestadores estaba limitado por la cantidad de personas capacitadas en este instrumento

por UC y MINSAL, por lo tanto había que evitar la fuga de encuestadores hacia otros proyectos. Otra de las estrategias fue hacer recorridos en auto para lograr barrer la muestra de forma rápida y más eficiente, acortando los tiempos de traslado de los encuestadores, entre una vivienda y otra. También se implementó un call center que tuvo como objetivo agendar citas para F3 y así asegurar que la visita del encuestador fuera exitosa.